## **KARPAGAM ACADEMY OF HIGHER EDUCATION, (Deemed to be University) (Established Under Section 3 of UGC Act 1956) MASTER OF COMMERCE (Computer Applications) M.Com. (CA) (For the Students admitted during the year 2017 – 2019 Batch onwards)**

## **Scheme of Examination**

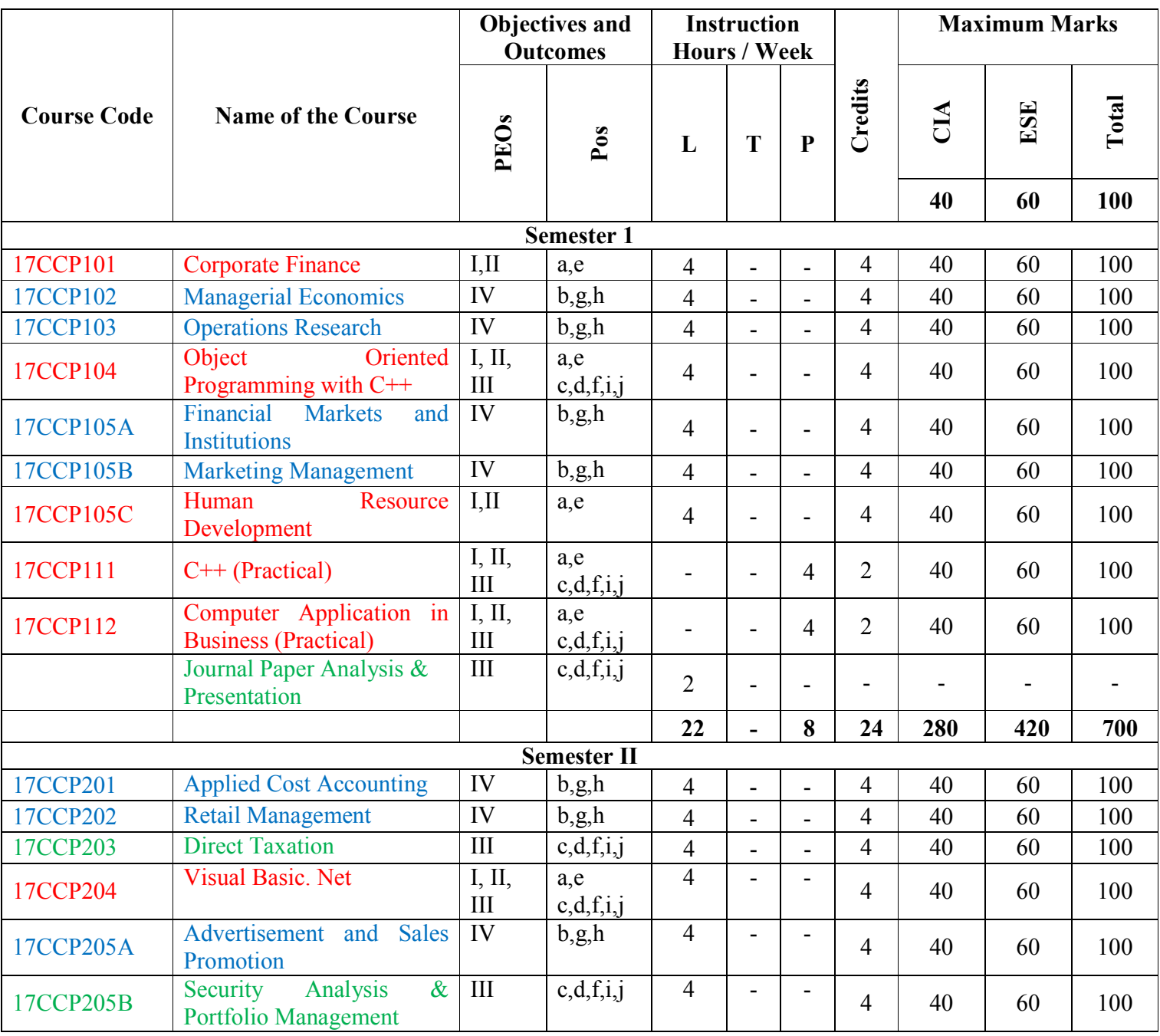

Master of Commerce with Computer Applications (2017-2018), Karpagam University, Cbe - 21 Page 1

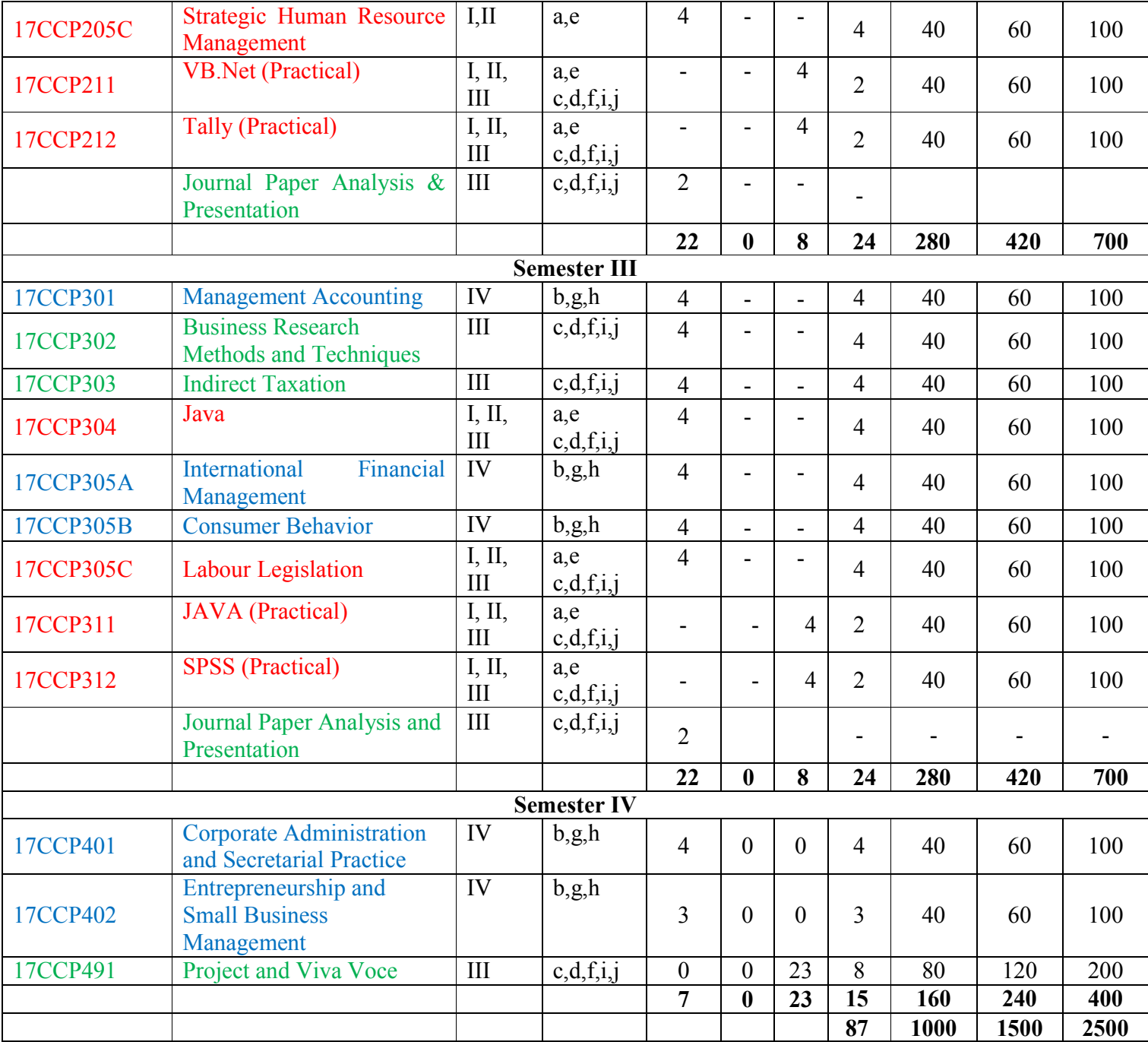

## **PROGRAMME OUTCOMES (PO)**

a) Postgraduates will develop an understanding of various commerce functions such as finance,

accounting, financial analysis, project evaluation, cost accounting and gain expertise in

computer application.

- b) Postgraduates will have exposure to solve complex commerce problems and analyze problems critically through research based or project based approach of learning with the support of computer applications.
- c) Postgraduates will excerpt information from various sources and apply mathematical, analytical, statistical and IT tools for financial and accounting analysis.
- d) Postgraduates will develop an ability to effectively communicate both orally and in written

forms.

- e) Postgraduates will appreciate the importance of working independently and in a team in order to achieve common goals.
- f) Postgraduates will acquire critical and analytical thinking and will be able to apply the same in effective decision making.
- g) Postgraduates will evaluate the implications of uncertainty in global perspective and cross

cultural issues that affect the functioning of the system or business.

h) Postgraduates will acquire professional and intellectual integrity, professional code of conduct, ethics and values to contribute for sustainable development of society by becoming socially responsible citizen.

## **PROGRAMME SPECIFIC OUTCOMES (PSO)**

i) Postgraduates will acquire ability to employ management knowledge and skills in their career career career career career career career career career career career

advancement and personal enrichment

j) Postgraduates will acquire ability to utilize the programming skills or the latest computer

application for developing a new software or usage of the existing tool in the decision-making process.

## **PROGRAM EDUCATIONAL OBJECTIVES (PEO)**

- I. Postgraduates will gain advanced knowledge in the domain of commerce, management and finance
- II. Postgraduates will understand the system functioning and develop the capability of modeling, designing, implementing and verifying a computing system to meet specified requirements while considering real-world constraints.

Master of Commerce with Computer Applications (2017-2018), Karpagam University, Cbe - 21 Page 3

- III. Postgraduates will attain research insights, professional skills and competencies to enhance lifelong learning and excel in diverse career path
- IV. Postgraduates will adapt to a rapidly changing global environment and become socially

responsible and value driven citizens committed to sustainable growth.

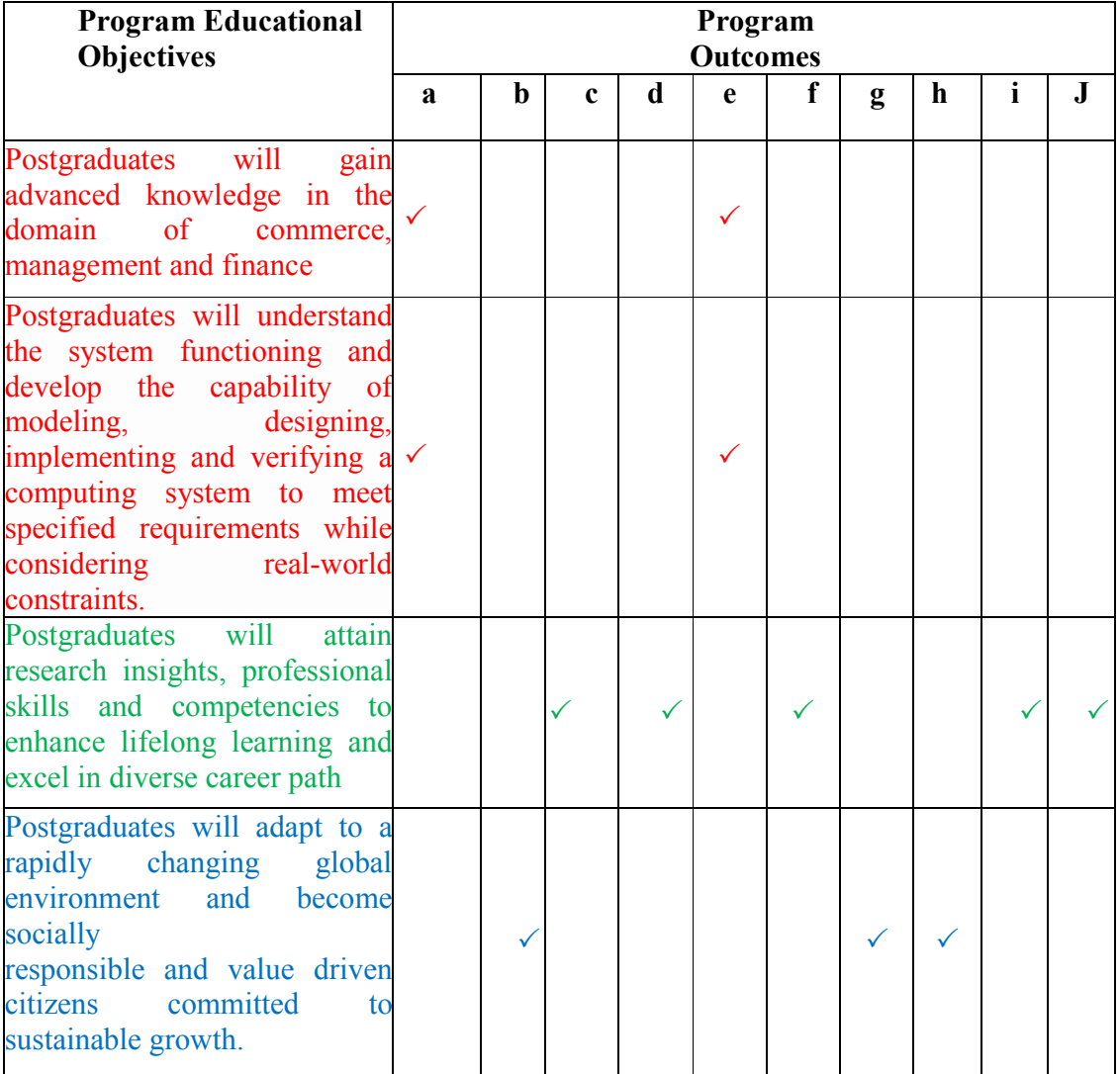

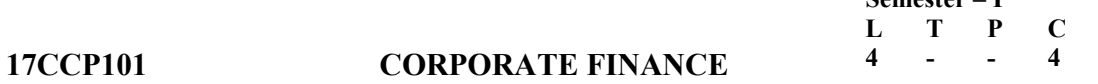

### **To make the students**

1. To Explain the core concepts of corporate finance and its importance in managing a business

**Semester – I** 

- 2. To understand the nature, importance, structure of corporate finance related areas.
- 3. To impart knowledge regarding source of finance for a business.
- 4. To develop a conceptual framework of finance function
- 5. To acquaint the participants with the tools, techniques
- 6. To know the process of financial management in the realm of financial decision making.

## **COURSEOUTCOMES:**

## **Learners should be able to**

- 1. Understand the role of a financial manager and their role intaking decisions professionally.
- 2. Demonstrate knowledge and compute value of money over time
- 3. Apply the concept to Evaluate the business proposal applying capital budgeting techniques
- 4. Computethecostofcapitalandfinancialleveragetoestimatetheoptimalcapitalstructure
- 5. Comprehendtheknowledgeofassessingtheworkingoforganizationtoassesstheliquidi ty position of the firm.
- 6. Demonstrate capabilities of teamwork, problem-solving, critical thinking, and communication skills related to finance decisions.

### **Unit – I**

Scope and Functions of Finance – Role of Financial Manager – Goals of Financial

Management – Functions of Controller and Treasurers in India

### **Unit – II**

Cost of Capital – Significance – Concepts of Cost of Capital – Cost of Debt Capital, Preference Capital, Equity Capital and Retained Earnings – Weighted Average Cost of Capital

## **Unit – III**

Capital Structure – Concept – Capital Structure Theories – Net Income Theory, Net Operating Income Theory – MM's Proportion on Capital Structure – Determinants of Optimal Capital Structure – Financial and Operating Leverage

**Unit – IV**

Capital Budgeting Decisions – Investment Evaluation Criteria – Payback Method – ARR – NPV Method – IRR – Profitability Index – Risk Analysis in Capital Budgeting – Nature of Risk – Conventional and Statistical Technique to handle risk

# **Unit –V**

Management of Working Capital – Determinants of Working Capital – Management of Accounts Receivable, Inventory and Cash – Financing of Working Capital – Dividend Theories – Walter's Model – Gordon's Model – MM's Hypothesis – Dividend Policy – Determinants of Dividend Policy.

#### **Note: Theory :80 Marks and Problems : 20 Marks**

#### **SUGGESTED READINGS**

## **Text Book**

1. **Pandey, I.M. (2014)**. *Financial Management.* New Delhi, Vikas Publishing House Private Limited.

- 1. **Prasana Chandra (2012)**. *Financial Management – Theory and Practice.* New Delhi, Tata Mc Graw Hill Publishing Company Limited.
- 2. **Khan, M.Y., and Jain, P.K. (2014)**. *Financial Management.* New Delhi, Tata Mc Graw Hill Publishing Company Limited.

#### **To make the students**

- 1. To obtain fundamental knowledge on economic concepts and tools that have direct managerial applications.
- 2. To illustrate the application of economic theory and methodology as an alternative in managerial decisions.
- 3. To gain a rigorous understanding of competitive markets as well as alternative market structures.
- 4. To obtain familiarity on the macro level business components like money, banking, monetary policy, fiscal policy, trade, business cycles and balance of payment and understand the forces determining macroeconomic variables such as inflation, unemployment, interest rates, and the exchange rate.
- 5. Demonstrate capabilities of teamwork, problem-solving, critical thinking, and communication skills
- 6. To enable students to obtain managerial problem solving skills.

## **COURSE OUTCOMES:**

### **Learners should be able to**

- 1. Apply the economic way of thinking to individual decisions and business decisions
- 2. Measure the responsiveness of consumers' demand to changes in the price of a goods or service, and understand how prices get determined in markets,
- 3. Understand the different costs of production and how they affect short and long run decisions and derive the equilibrium conditions for cost minimization and profit maximization
- 4. Demonstrate an understanding of monetary and fiscal policy options as they relate to economic stabilization in the short run and in the long run
- 5. Critically evaluate the consequences of basic macroeconomic policy options under differing economic conditions within a business cycle.
- 6. Understand and exhibit the communication skills to convey the thoughts and ideas to the individuals and group.

### **Unit - I**

Nature, Objectives and Scope of Managerial Economics – Role and Responsibilities of Managerial Economist – Circular Flow of Economic Activity – Nature of the Firm – Economic Profit – Profits in the Market System

#### **Unit – II**

Demand Theory and Analysis – Supply Theory and Analysis

### **Unit – III**

Production Theory – Cost Theory – Cost Concept – Cost Output Relationship – Break Even Analysis

## **Unit – IV**

Perfect Competition, Monopoly, Monopolistic Competition, Oligopoly, Duopoly, Bilateral Monopoly – Monopsony.

### **Unit – V**

Pricing Decision – Pricing of Goods and Services – Pricing and Employment of Inputs – Pricing in Public Sector – Risk and Decision Making – Input – Output Analysis

## **SUGGESTED READINGS**

### **Text Book**

1. **Varshney and Maheswari (2014)**. *Managerial Economics.* New Delhi, Sultan Chand and Sons.

- 1. **Heynes, Mole and Paul (2007)**. *Managerial Economics.* New Delhi, Tata Mc Graw Hill Publishing Company Limited.
- 2. **Joel Dean (2011).** *Managerial Economics.* Jaipur, Mangal Deep Publications.
- 3. **Sumitra Pal (2011).** *Managerial Economics.* New Delhi, Macmillan India Limited.

#### Course Objectives

This course enables the students

- 1. To provide essential knowledge on Linear programming
- 2. To offer practical exposure to transportation and assignment problems
- 3. To gain the knowledge on Assignment and Queuing Theory Problems
- 4. To train students on Inventory Control
- 5. To helps to facilitates the learning of network analysis
- 6. To enhance learner knowledge in optimal use of performance measures of queues, optimal use of Inventory and Network scheduling with various applications in mathematics

#### **Course Outcomes**

#### **On successful completion of this course, the students will be able to**

- 1. Students may gather relevant knowledge for minimizing Operation Cost
- 2. Students are equipped to cut total cost and able to minimize time required for completing assigned task
- 3. Students could learn to maintain optimal level of inventory
- 4. Understand various mathematical applications in industries.
- 5. Decision making for real time environment.
- 6. course concentrates on Linear programming, transportation model, Queuing theory and Inventory

## **Unit – I**

 Introduction to Operations Research **–** Application in Management Decision Making – Linear Programming: Formulation of LPP – Graphical Solution to LPP – Simplex Method (using slack variables only)

### **Unit - II**

Transportation Model: Introduction – Mathematical Formulation –Finding Initial Basic Feasible Solutions – Optimum Solution for Nondegeneracy and Degeneracy Model - Unbalanced Transportation Problems and Maximization case in Transportation Problem- Traveling Sales Man Problem.

#### **Unit- III**

The Assignment problem - Mathematical Formulation of the Problem – Hungarian Method –Unbalanced Assignment Problem- Maximization Case in

Master of Commerce with Computer Applications (2017-2018), Karpagam University, Cbe - 21 Page 9

Assignment Problem - Travelling Salesman Problem. Queuing Theory : Introduction – Characteristics of Queuing System. Problems in  $(M/M/1)$ : $(\infty$ /FIFO) and (M/M/1):(N/FIFO) models

#### **Unit - IV**

Inventory Control: Introduction – Costs involved in Inventory – Deterministic EOQ Models – Purchasing Model without and with Shortage, Manufacturing Model without and with Shortage -Price Break

## **Unit - V**

PERT and CPM: Network Representation – Calculation of Earliest expected time, latest allowable occurrence time. CPM - Various Floats for Activities – Critical Path-PERT –Time Estimates in PERT- Probability of Meeting scheduled date of Completion of Projects

## **SUGGESTED READINGS**

#### **Text Book**

1. **Kanthi Swarup**, **Gupta P.K., Man Mohan (2006).** *Operations Research.* New Delhi, Sultan Chand and Sons.

- 1. **Sharma, J.K**. **(2008).** *Operations Research Theory Applications*. New Delhi, Macmillan India Limited.
- 2. **Sundaresan, V., Ganapathy Subramanian, K.S., and Ganesan, K.** (2005). *Resource Management Techniques*. Nagapatinam, A. R. Publications.
- 3. **Shanthi Sophia Bharathi, D. (1999).** *Operations Research*. Chennai, Charulatha Publications.
- 4. **Hamdy A.Taha (2007).** *Operations Research.* New Delhi, Prentice Hall of India.
- 5. **Vittal.** *Operations Research.* Chennai, Margham Publications.

#### **Semester – I L T P C**

17CCP104 OBJECT ORIENTED PROGRAMMING WITH C<sup>4</sup> **4 - - 4**

### **COURSE OBJECTIVES:**

#### **To make the students**

- 1. To understand the concept of OOPS with C++
- 2. To familiarize on the classes, objects, pointers.
- 3. To comprehend on the working with the files.
- 4. To critically analyse and write appropriate programme with use of classes, objects and pointers.
- 5. To develop programming based on the need.
- 6. To develop programming based on the need.

## **COURSE OUTCOMES:**

### **Learners should be able to**

- 1. Understand the concept of OOPS with C++ and apply the learning for lifelong.
- 2. Familiarize on the classes, objects, pointers
- 3. Critically analyse the need and develop the program in OOPS with C++ required for the situation.
- 4. Write the program and present orally and in written form.
- **5.** Develop programming based on the need. T
- **6.** Develop practical skills by using C++ Program

## **Unit - I**

**Oriented programming**- Principles of Object Oriented Programming – a Look at Procedure and Object Oriented Paradigm – Basic Concepts of Object Oriented Programming- Basic Concepts of Object Oriented Programming- Benefits of OOP – Object Oriented Languages – Application of OOP, Beginning with C++ - What is C++? – Applications of C++ - C++ Statements – Structure of C++ Program.

## **Unit - II**

**Tokens and Control Structures**- Tokens , Expressions and Control Structures – Token – Keywords – Identifiers – Basic and User – Defined Data Types – Operators in C++ - Operator Overloading- Operator Precedence – Control Structure Functions in C++ - the Main Function – Call By Reference – Return by Reference – In line Function – Function Overloading.

## **Unit -III**

**Classes and objects** – Introduction- Specifying a Class – Defining Member Function – Nesting of Member Functions - Private Member Functions- Arrays within a Class – Static Data Members- Static Member Functions- Array of Objects – Objects as Function Arguments- Friendly Functions- Pointers to Members. Constructors and **Destructors** 

## **Unit - IV**

**Operator Overloading** – Type Conversions – Introduction – Defining Operator Overloading– Manipulation of String using Operators – Rules for Overloading Operators-Types Conversions. Inheritance – Abstract Classes.

## **Unit - V**

**Pointers, Virtual functions and Polymorphism** – Pointers to Objects – This Pointer – Pointer to Derived Classes – Virtual Functions. Working with Files – Classes for File Stream Operations Opening and Closing a File

## **SUGGESTED READINGS**

## **Text Book**

1. **Balagurusamy, E. (2013).** *Object Oriented Programming with C++.* New Delhi, Tata McGraw Hill Publishing Company Limited.

- 1. **Venugopal, K.R. Rajkumar, Ravishankar. T. (2013).** *Mastering C+.* New Delhi, Tata McGraw-Hill Publishing Company Limited.
- 2. **Ravichandran, D. (2011)**. *Programming with C++.* New Delhi, Tata McGraw-Hill Publishing Company Limited.

### **To make the students**

- 1. To comprehend on the concept financial markets, instruments and financial institution and its role in economic development
- 2. To understand the regulatory bodies governing the functioning of financial markets and financial institution
- 3. To analyze the structure of financial markets and its functions
- 4. To provide knowledge on Financial System of India and
- 5. To provide knowledge on Financial System of India and to familiarize the structure of financial markets
- 6. To familiarize the structure of financial markets

## **COURSE OUTCOMES:**

## **Learners should be able to**

- 1. Comprehend on the concept financial markets, instruments and financial institution and its role in economic development
- 2. Understand the regulatory bodies governing the functioning of financial markets and financial institution
- 3. Obtain the capacity to do lifelong learning on financial markets, instruments, financial institution and its applications.
- 4. To communicate orally and in written format about the financial markets and institutions
- 5. The course includes Money Market, Money Market Instruments, Capital Market, Depository System and various types of Financial Institutions
- 6. Course includes Money Market, Money Market Instruments, Capital Market,

Depository System and various types of Financial Institutions

### **Unit – I**

Financial Concept: Financial Assets, Intermediaries, Financial Markets, Financial Rate of Return, Financial Instruments. Financial Markets Classification – Development of Financial System in India, Legislative Support – Weakness of Indian Financial System

## **Unit - II**

Money Market – Definition – Money Market Vs Capital Market- Objectives – Importance of Money Market – Composition of Money Market – Participants – Commercial Bill Market – Types of Bills – Importance of Bill Market –Discount Market

Master of Commerce with Computer Applications (2017-2018), Karpagam University, Cbe - 21 Page 13

– Acceptance Market – Bill Market Scheme – Treasury Bill Market – Types of Treasury Bills –Importance – Commercial Paper – Certificate of Deposit – REPO – Structure of Indian Money Market –Recent Developments in Money Markets.

#### **Unit – III**

Capital Market – Meaning – Stock Exchange – Distinction between New Issue Market and Stock Exchange – Relationship between New Issues Market and Stock Exchange – Functions of New Issue Market – Instruments of Issues – Players in the New Issue Market – Book Building – Follow on Public Offer – Recent Trends – Reasons for Poor Performance – Suggestions

#### **Unit - IV**

Depository System : Definition and Meaning – Objectives – Interacting Institutions – Depository Process – Trading in a Depository System – Depository System in India – Depository Participants – Benefits – NSDL – Central Depository Services (India) Ltd. – Drawbacks – Remedial Measures - Derivatives

#### **Unit - V**

RBI – Commercial Banks – Public and Private – Co-operative Banks - LIC – IDBI – IFCI – ICICI – NHB – SFCs – DIC – TIIC. SEBI – Objectives – Functions of SEBI - Guidelines for Investor Protection

#### **SUGGESTED READINGS**

#### **Text Book**

1. **Gordon and Natarajan (2010)**. *Financial Markets and Institutions.* New Delhi, Himalaya Publishing House.

- 1. **Gupta, N.K**., **and Monika Chopra (2011)**. *Financial Markets and Institutions.*  New Delhi, ANE Books Limited
- 2. **Gurussamy, S. (2009)**. *Financial Markets and Institutions*. New Delhi, Tata Mc Graw Hill Publishing.

Master of Commerce with Computer Applications (2017-2018), Karpagam University, Cbe - 21 Page 14

#### **To make the students**

- 1. To Understand the Concept of marketing, and 4Ps of Marketing
- 2. To communicate orally and in written form the concepts of marketing and 4 Ps of marketing
- 3. To apply the marketing concepts and skills lifelong.
- 4. To understand the recent trends in marketing strategies of a companies.
- 5. To understand the consumer behavior and to adopt the decision according to the consumer.
- 6. To know the promotion strategies followed by a company.

### **COURSE OUTCOMES:**

#### **Learners should be able to**

- 1. Understand the Concept of marketing, and 4Ps of Marketing
- 2. Communicate orally and in written form the concepts of marketing and 4 Ps of marketing
- 3. Apply the marketing concepts and skills lifelong.
- 4. Apply the marketing strategies of a company's effectively.
- 5. To be familiar in behavior of consumer in related to market and to take decision effectively.
- 6. To implement the correct promotion strategies.

## **Unit-I**

Definition of Marketing and Marketing Management – Object and Importance of Marketing – Evolution of Concept of Marketing – Recent Development in Marketing Concept – Marketing Functions – Approaches to the Study of Marketing – Market Segmentation – Basis – Criteria – Benefits.

#### **Unit-II**

Product Policy: Product Planning and Development – Product Life Cycle – Product Line and Product Mix Strategies. Branding: Features – Types – Functions. Packaging: Features – Types – Advantages – Brand Name and Trademark.

## **Unit-III**

Pricing: Definition - Objectives of Pricing Decisions - Factors influencing Pricing Decisions – Methods of Setting Prices – Cost – Demand and Competition – Pricing Policies and Strategies.

Master of Commerce with Computer Applications (2017-2018), Karpagam University, Cbe - 21 Page 15

#### **Unit-IV**

Sales Promotion: Meaning and Definition – Objectives and Importance of Sales Promotion – Personal Selling – Steps in Personal Selling - Advertising – Meaning – Objectives – Functions and Importance – Kinds of Media – Direct Marketing – Multilevel Marketing. Distribution Channels: Types of Channels – Factors affecting Choice of Distribution.

#### **Unit-V**

Marketing of Services – E–Marketing – Marketing Ethics – Consumerism – Meaning – Evolution – Types of Exploitation – Consumer Rights – Laws Protecting the Consumer Interest – Consumer Protection Acts – Consumer Courts - Retail Marketing – Methods – Problems – Retail Marketing in India – Customer Relationship Management

#### **SUGGESTED READINGS**

#### **Text Book**

1. **Pillai, R.S.N., and Bagavathi (2012)**. *Modern Marketing Principles and Practices.* New Delhi, S. Chand and Company Private Limited.

- **1. Gupta,C.B., and Rajan Nair (2014)**. *Marketing Management*, New Delhi, Sultan Chand and Sons.
- **2. Philip Kotler (2014).** *Principles of Marketing.* New Delhi, Prentice Hall of India.

### **17CCP105C HUMAN RESOURCE DEVELOPMENT**

#### **COURSE OBJECTIVES:**

To make the students

- 1. To acquire knowledge in human resource management, HR audit, and HR analytics.
- 2. To gain knowledge of HR planning, Selection, Recruitment, job analysis and its interrelations.
- 3. To understand the concepts and practical implications of performance management, Training methods and career planning.
- 4. To know about compensation and reward management and its practice in industry.
- 5. To be familiar with Employee relations and its application for the development of Human resources.
- 6. To understand the Job analysis and Design

### **COURSEOUTCOMES:**

Learners should be able to

- 1. Assess the job analysis for a profile and understand its linkage with HR planning
- 2. Evaluate the training needs and draft a training programme.
- 3. Understand the compensation and reward system applicable to the industry based and understand its linkage with performance management
- 4. Understand and apply the appropriate employee relations measures.
- 5. Understand the HR functions and latest developments in the field of HR and effectively communicate ideas, explain procedures and interpret results and solutions in written and oral forms to different audiences.
- 6. consists of Job Analysis, Job Evaluation, Orientation, Performance Appraisal, Rewards, Punishment, Industrial Relations, Collective Bargaining and Grievances Handling

### **Unit – I**

Introduction to Human Resource Development: Concept and evolution; Relationship between human resource management and human resource development; HRD mechanisms, processes and outcomes; HRD matrix; HRD interventions; Roles and competencies of HRD professionals

### **Unit –II**

HRD Process: Assessing HRD needs; Designing and developing effective HRD programs; Implementing HRD programs; Evaluating HRD programs.

#### **Unit – III**

Learning and HRD: Maximizing learning; Individual differences in learning process; Learning strategies and styles; Principles of learning; Learning and motivation; HRD culture and climate.

#### **Unit – IV**

HRD Activities and Applications: HRD for Workers; HRD mechanisms for workers; Role of trade unions; Employee training and development- Process, methods, and types; Coaching, counselling and performance management; Career management and development; Organization development.

### **Unit – V**

HRD in Organisations, Trends and Practices: Select cases for HRD Practices in Government organisations, defence, police, private sectors and public sectors units; HRD audit; Balanced scorecard; People capability maturity model; Integrating HRD with technology; Employer branding and other recent trends; Future of HRD.

#### **SUGGESTED READINGS**

#### **Text Book**

1. **Rao, T.V.** *Future of HRD.* New Delhi, Macmillan Publishers India Limited.

- 1. **Werner J. M., DeSimone, R.L.** *Human Resource Development*, South Western.
- 2. **Nadler, L.** *Corporate Human Resources Development*, Van Nostrand Reinhold.
- 3. **Blanchard, P.N., Thacker, J.W., Anand Ram, V.** *Effective Training, Systems Strategies and Practices.* Pearson Education.
- 4. **Raymond, N. and Kodwani, A.D**. *Employee Training and Development.* New Delhi, McGrawHill Education.
- 5. **Mankin, D.** *Human Resource Development.* Oxford University Press India.
- 6. **Haldar, U. K.** *Human Resource Development.* Oxford University Press India.
- 7. **Rao, T.V**. *HRD Score Card 2500: Based on HRD audit.* Sage Publications.

Master of Commerce with Computer Applications (2017-2018), Karpagam University, Cbe - 21 Page 18

#### **To make the students**

- 1. To understand the concept of OOPS with C++
- 2. To familiarize on the classes, objects, pointers.
- 3. To comprehend on the working with the files.
- 4. To critically analyse and write appropriate programme with use of classes, objects and pointers.
- 5. To develop programming based on the need.
- 6. To develop practical skills by using  $C^{++}$  Program

## **COURSE OUTCOMES:**

#### **Learners should be able to**

- 1. Understand the concept of OOPS with C++, classes, objects, pointers, working with file and apply the learning for lifelong.
- 2. Develop Program using the Classes, objects and printers.
- 3. Critically analyse the need and develop the program in OOPS with C++ required for the situation.
- 4. Write the program and present orally and in written form.
- 5. Develop programming based on the need.
- 6. Develop practical skills by using C++ Program

1. Pay Roll calculation (Using simple program)

2. Find out EOQ, Minimum Level, Maximum Level, Re-order level (Using simple

program)

3. Write a  $c++$  program to calculate the working capital using class and objects (member

Function should be write inside and outside the class)

4. Calculate Simple Interest and compound interest using inline functions.

5. Calculate Depreciation – by using constructors and Destructors

6. Write a C++ program to calculate the sum and product numbers using operator overloading.

7. Write a c++ program to prepare the cost sheet using inheritance

8. Calculation of BEP and MOS (give your own data).

9. Perform bank transactions like deposit, withdrawal, interest's calculation – by using classes and objects.

10. Program to create the student files and prepare the marks slips by accessing the File.

Master of Commerce with Computer Applications (2017-2018), Karpagam University, Cbe - 21 Page 19

11. Write a perform to calculate over all cost of capital

12. Write a program to calculate funds from operation using (member function outside the class)

To make the students

- 1. To prepare template to present the financial data for supporting analysis.
- 2. To use advanced formula in financial calculations
- 3. To use visualization tools to represent the financial data graphically
- 4. To forecast the financial data using the in build tools
- 5. To Understand and apply Sensitivity analysis on models like Goal Seek , Scenarios; for financial decision-making
- 6. To insert the slides with animation effects.

## **COURSEOUTCOMES:**

Learners should be able to

- 1. Apply advanced formulas to lay data in readiness for financial analysis
- 2. Use advanced techniques for financial report visualizations
- 3. Leverage on various methodologies of summarizing financial data
- 4. Understand and apply Sensitivity ("What-if") analysis models like Goal Seek , Scenarios; Excel models for financial decision-making
- 5. Exhibit communication skills to communicate the output derived from the program.
- 6. Course includes practical on paragraph formatting, usage of Excel funtions, Automation of Presentation, creation of database and report generation.

#### . **I - MS WORD**

- 1. Prepare an research article related to the specialization using Bold, Underline, Font Size, style, Background color, Text color, Line spacing, Spell Check, Alignment, Header & Footer, Inserting pages and page numbers, Find and Replace.
- 2. Prepare an inter collegiate invitation for the college function using Text boxes and clip parts, Word Art, Symbols, Borders and Shading.
- 3. Prepare an end semester mark statement through template and perform the following operations: Inserting the table, Data Entry, Alignment of Rows and Columns, Inserting and Deleting the Rows and Columns and Change of table Format.
- 4. Prepare a Convocation letter for the passed out students for 10 members using mail merge operation.
- 5. Prepare a resume for attending interview using alignment and formatting.

### **II - MS EXCEL**

- 1. Prepare a cost sheet and perform the following operations: Data Entry, Total, by using arithmetic function.
- 2. Draw the different type of charts (Line, Pie, Bar) to illustrate year-wise performance of sales, purchase, profit of a steel manufacturing company by using chart wizard.
- 3. Prepare a statement of Bank customer's account showing simple and compound interest calculations for 10 different customers using mathematical and logical functions.
- 4. Prepare a Product Life Cycle which should contain the following stages: Introduction, Growth, Maturity, Saturation, decline of a product.
- 5. Prepare an income tax filling return as per the income tax department format.
- 6. Carry out result analysis of your department by employing statistical and mathematical functions.
- 7. Calculate Electricity statement by making use IF statement.

## **III - MS POWERPOINT**

- 1. Design presentation slides for a product of your choice. The slides must include name, brand name, type of product, characteristics, special features, price, special offer etc. Add voice if possible to explain the features of the product. The presentation should work in manual mode.
- 2. Design Presentation slides for Organization details for 5 levels of hierarchy of a company by using organization chart.
- 3. Design presentation slides about an illustrate story and perform frame movement by interesting clip arts to illustrate running of an image automatically.
- 4. Design presentation slides for the Seminar/Lecture Presentation using animation effects and perform the following operations: Creation of different slides, changing background color, font color using word art.

### **IV - MS ACCESS**

1. Prepare a payroll for employee database of an organization with the following Details: Employee id, Employee name, Date of Birth, Department and Designation,

Master of Commerce with Computer Applications (2017-2018), Karpagam University, Cbe - 21 Page 22

Date of appointment, Basic pay, Dearness Allowance, House Rent Allowance and other deductions if any. Perform queries for different categories.

- 2. Create mailing labels for student database which should include at least three table must have at least two fields with the following details: Roll Number, Name, Course, Year, College Name, University, Address, Phone Number.
- 3. Gather price, quantity and other descriptions for five products and enter in the Access table. Perform query for calculation total and create an invoice in form design view.
- 4. Create report for the Product database.

#### **To make the students**

- 1. To Explain the core concepts of costing, costing types and its importance in managing a business
- 2. To develop a conceptual framework of costing and to acquaint the participants with the tools, techniques
- 3. To know the process of cost reduction and control in the realm of decision making.
- 4. To familiarizes students with the various concepts and elements of cost
- 5. To Create cost consciousness among the students
- 6. To provide the students knowledge about use of costing data for Planning, Control and decision making

## **COURSEOUTCOMES:**

## **Learners should be able to**

- 1. Explain the core concepts of costing, costing types and its importance in managing a business
- 2. Develop a conceptual framework of costing and to acquaint the participants with the tools, techniques and process cost reduction and control in the realm of decision making
- 3. Compute using different costing methods.
- 4. Demonstrate capabilities of teamwork, problem-solving and critical thinking
- 5. Communication skills related to finance decisions.
- **6.** course include Material Cost, Labour Cost, Overheads, Process Costing, Activity Based Costing and Target Costing

### **Unit – I**

Cost Accounting – Meaning and Objectives – Importance – Limitations – Limitations of Financial Accounting – Differences between Cost Accounting and Financial Accounting, Cost Accounting and Management Accounting – Methods of Costing – Elements of Cost – Preparation of Cost Sheet – Tender – Quotations – Reconciliation of Cost and Financial Accounting

## **Unit – II**

Material Control – Objectives – Levels of Inventory – EOQ – Methods of Inventory Control – Methods of Valuing Material Issues – Control over Wages – Scrap and Spoilage - Labour - Labour Cost Control – Importance – Systems of Wage Payment – Incentives – Idle Time – Control Over Idle Time – Labour Turnover

Master of Commerce with Computer Applications (2017-2018), Karpagam University, Cbe - 21 Page 24

#### **Unit – III**

Overheads – Classification of Overheads – Allocation, Apportionment and Absorption of Overheads – Methods of Absorption of Overheads

# **Unit – IV**

Process Costing – Features – General Principles – Comparison between Job Costing and Process Costing – Process Losses – Normal Loss – Abnormal Loss – Abnormal Gains – Inter Process Profit – Equivalent Production – Procedure for Evaluation – Joint Product and by Product

#### **Unit-V**

Activity Based Costing: Meaning and Methodology of Activity Based Costing (ABC Analysis)-Merits, Demerits and Suitability of Activity Based Costing-Implementation of Activity Based Costing- Draw Back of Conventional Costing - Target costing**:** Meaning-Characteristics-Principles-Implementation of Target Costing-Installation of Target Costing-Target Costing Vs. Traditional Costing- Life Cycle Costing-Meaning-Definition-Applications of LCC -Importance-Process of LCC

### **SUGGESTED READINGS**

#### **Text Book**

1. **Jain, S.P., and Narang, K.L (2012)**. *Cost Accounting Principles and Practice.* New Delhi, Kalyani Publishers.

- 1. **Iyyangar, S.P. (2005)**. *Cost Accounting Principles and Practices.* New Delhi, Sultan Chand and Sons Private Limited.
- 2. **Pillai, R.S.N., and Bhagavathi (2010)**. *Cost Accounting*. New Delhi, Sultan Chand and Sons Private Limited.
- 3. **Maheswari, S.N. (2013)**. *Cost Accounting*. New Delhi, Sultan Chand and Sons Private Limited.

To make the students

- 1. To understand the concept of retailing, retailing strategy and the trends of retailing in India
- 2. To obtain the knowledge on the retail location and importance of choosing the retail location.
- 3. To gain knowledge on the retail formats and importance of choosing the retail formats.
- 4. To know the process of retail pricing and merchandising.
- 5. To recognize the importance of advertising and technology usage in retailing.
- 6. To develop an understanding of the retail strategy and planning process

## *LEARNING OUTCOMES :*

Learners should be able to

- 1. Comprehend on the retailing concept, retailing strategy and the trends of retailing in India.
- 2. Select the appropriate location for the setting up of retail store.
- 3. Evaluate the importance of the various retail formats
- 4. Formulate pricings strategies, apply the concept of merchandising and assess the different advertising and technology options suitable for the success of the retail operations.
- 5. Exhibitthecommunicationskillstoconveythethoughtsandideastotheindividualsandg roup.
- 6. Course includes Overview of Retailing, Retail location and layout, Merchandizing, Communication, Advertisement and Sales Promotion.

#### **Unit – I**

An overview of Retailing - Types of stores - Product Retailing vs. Service Retailing - Non store Retailing - Retail strategy - Achieving competitive advantage and positioning Retailing environment - Legal, Social, Economic, Technological, issues - Trends in the Indian Retailing Industry

### **Unit – II**

Retail store location and layout - Country/Region analysis - Trade area analysis - Site evaluation and selection - Store design and layout - Comprehensive store planning - Exterior design and layout - Interior store design and layout - Interior design elements

#### **Unit – III**

Planning merchandise needs and merchandise budgets - Methods for determining inventory evaluation - Assortment planning, buying and vendor relations - Merchandise pricing - Price strategies - Psychological pricing - Mark-up and markdown strategies.

## **Unit – IV**

Communicating with the retail customer - Retail promotion mix-Advertising - Sales promotion - Publicity - Retail selling process - Retail database- In-store customer service.

## **Unit – V**

Globalization and changing retail formats – Online retailing - International Retailing – Opportunities and Challenges - Market entry formulas - New customized formats (customized stores, portable stores, merchandise depots, retail theater, service malls, customer-made stores, interactive kiosk 'shopping arcades')

#### **SUGGESTED READINGS**

#### **Text Book**

1. **Chetan Bajaj, Tuli and Srivastava (2010)**. *Retail Management.* New Delhi, Oxford University Press.

- 1. **Giridhar Joshi (2009)**. *Information Technology for Retail.* New Delhi, Oxford University Press.
- 2. **Swapna Pradhan (2008).** *Retail Management Text and Cases*, New Delhi, Tata McGraw-Hill Publishing Company Limited.
- **3. Fernie (2010).** *Principles of Retailing.* Elsevier Publishing.

#### **To make the students**

- 1. To Understand the Concept of assessment, assessee, Income heads and the Income Tax laws.
- 2. To help students to understand different heads of income
- 3. To learn the tools and techniques to compute the tax for the various income heads.
- 4. To select the best ways to compute the income tax based on the income heads for various

assesseeandtogainalifelonglearningforapplyingtheITcalculationforvariousincomeh eads based on each case of assessee.

- 5. To communicate orally and in written form the income tax concepts and computations.
- 6. To be familiar with the laws pertaining to the Income Tax and apply it lifelong.

## **COURSE OUTCOMES:**

### **Learners should be able to**

- 1. Comprehend on the concepts related to assessment, assesse, Income heads and the Income Tax laws.
- 2. Compute Income Tax Returns.
- 3. Provide the students knowledge about Tax planning
- 4. Formulate the Income Tax calculations by critically analyzing the assessee's situation under various income heads and deductions and acquire a Lifelong practice for computation of Tax under various income heads and deductions for any assessee
- 5. Communicate orally and in written the Income tax computation under various income heads and deductions.
- 6. Familiar with the laws pertaining to the Income Tax and its apply it lifelong.

## **Unit- I**

**Income Tax Act 1961**- Scope of income - Total Income and residential status -

income which do not form part of the total income – Income from Salaries.

### **Unit - II**

**Income from House Property** – Profits and gains of business or profession – Income From business- Income from Profession.

### **Unit - III**

**Capital Gains** – Capital Gain –Short Term and Long Term Gain - Income from

other sources – Aggregation of income- set off and carry forward of losses.

### **Unit - IV**

Master of Commerce with Computer Applications (2017-2018), Karpagam University, Cbe - 21 Page 28

**Deduction out of Gross Total Income** - Computation of Total Income-Assessment of Individual.

#### **Unit - V**

**Tax Planning** – Advance payment of tax –Tax Deducted at Source - ETDS Software - Returns to be submitted by various assesses-Different Types of Tax Planning – Tax Software – e-filing Procedure e-filing of income tax return.

**Note:** The question paper shall cover 40% theory and 60% problems

## **SUGGESTED READINGS**

#### **Text Book**

1. **Gaur and Narang (2013)**. *Income Tax Law and Practice.* Ludhiana, Kalyani Publishers.

- 1. **Mehrothra (2007).** *Income Tax Law and Practice.* New Delhi, Snow White Publications.
- 2. **Jayaprakash Reddy (2014)**. *Taxation.* New Delhi, APH Publishing Corporation.

#### **17CCP204 VISUAL BASIC.NET**

## *COURSE OBJECTIVES:*

#### **To make the students**

- 1. To Understand the Concept of Visual Basics.Net and its application.
- 2. To learn tools and utilize the tools of Visual Basic.net to design programmes.
- 3. To communicate orally and in written form the Concept of Visual Basics.Net and its application.
- 4. To understand the Visual Basic Language and Loops
- 5. To understand the Object-Oriented Programming
- 6. To understand the Data Access with ADO.NET

#### **COURSE OUTCOMES:**

#### **Learners should be able to**

- 1. Understand the Concept of Visual Basics.Net and its application.
- 2. Learn tools and utilize the tools of Visual Basic.net to design programmes.
- 3. Communicate orally and in written form the Concept of Visual Basics.Net and its application.
- 4. Know the Visual Basic Language and Loops
- 5. Know the Object-Oriented Programming
- 6. Exhibit the Menus and Dialog-Boxes

### **Unit-I**

Getting Started With VB.NET: The Integrated Development Environment-IDE Components- Environment Options. Visual Basic: The Language -Variables-Constants-Arrays – Variables as Objects-Flow Control Statements.

### **Unit-II**

Writing and Using Procedures: Module Coding – Arguments. Working with Forms: Appearance of Forms- Loading and Showing Forms -Designing Menus. Multiple Document Interface

### **Unit- III**

Basic Windows Controls: Textbox Control- ListBox, CheckedListBox-Scrollbar and TrackBar Controls. More Windows Control: The common Dialog Controls-The Rich

Master of Commerce with Computer Applications (2017-2018), Karpagam University, Cbe - 21 Page 30

TextBox Control.The TreeView and ListView Controls: Examining the Advanced Controls-The TreeView Control-The ListView Control-Content Page Holder

#### **Unit-IV**

Handling Strings, characters and Dates: Handling Strings and Characters – Handling Dates. Working with Folders and Files: Accessing Folders and Files – Accessing Files. Drawing and Painting with Visual Basic: Displaying Images – Drawing with GDI – Co-ordinate Transformation – Bitmaps.

## **Unit-V**

Databases: Architecture and Basic Concepts: What is database? - Server Explorer – Structured Query Language – The Query Builder – Building database Application with ADO.Net: The Architecture of ADO.Net-Creating the dataset – Data Binding – Programming the Data Adapter Objects – The Command and Data Reader Object. Programming the ADO.Net objects: The Structure of the dataset – The DataForm Wizard – Transactions – Performing Update Operations.

#### **SUGGESTED READINGS**

#### **Text Book**

**1. Evangelos Petroutsos (2006)**. *Mastering Vb. Net.* USA, SYBEX Inc.

- 1. **Steven Holzner (2005)**. *Vb.Net Programming Black Book.* USA, Dream Tech Publications.
- 2. **Bill Evjen, Scott Hanselman, Farhan Mohammed, Srinivasa Siva Kumar and Devin Rader (2006)**. *Asp.Net 2.0.* USA, Wiley Publication.
- 3. **Burrowss W.E and D. Langford (2003)**. *Learning Programming using Visual Basic .Net.* New Delhi, McGraw Hill Edition.
- 4. **Jeffrey R. Shapiro (2008)**. *The Complete Reference Visual Basic.Net.* New Delhi, Tata **-**McGraw-Hill Edition.
- 5. **Richard Bowman (2002)**. *Visual Basic.Net.* Canada, Hungry Minds Inc. Publication

Master of Commerce with Computer Applications (2017-2018), Karpagam University, Cbe - 21 Page 31

**Semester – II L T P C 4 - - 4**

### **COURSE OBJECTIVES:**

To make the students

- 1. To know about the various types of advertising
- 2. To understand the motivational aspects of salesmen
- 3. To understand the concept of sales force management
- 4. To know about the social effects of advertising
- 5. To know about the promotional strategy.
- 6. To introduce the students to latest methods and tools of advertising and sales promotion.

#### **COURSE OUTCOMES:**

#### **Learners should be able to**

- 1. Knowing the concepts of advertising.
- 2. Getting the details about the various types of advertising
- 3. Understanding the motivational aspects of salesmen
- 4. Understanding the concept of sales force management
- 5. Knowing about the social effects of advertising
- 6. Knowing about the promotional strategy.

#### **Unit - I**

Advertising - Features, Purpose, Scope and Function - Classifications - Social and

Economic Aspects & Ethical Issues in Advertising - Need for Advertising

### **Unit – II**

Advertising Process - Advertising Strategy - Psychology of Target Audience - Effectiveness of Advertising - Buying Behavior - Audience Perception -Setting Advertising Objectives, Advertisement Planning and Organization -Advertisement Copy.

### **Unit - III**

Advertising Media - Role of Media - Print Media - Radio and Television - Online Advertising - Media research - Media Selection - Advertising Budget - Evaluation of Effectiveness of Advertising - Areas of Assessment - Media testing

### **Unit – IV**

Sales Promotions - Scope - Functions and Importance - Sales Promotional Methods - Fundamental of Successful Selling - Retail Marketing

## **Unit – V**

Salesmanship - Salesmen Recruitment and Training - Personnel Selling - Skills for Good Salesmanship - Training of Sales Personnel - Motivating and Evaluating Sales Personnel - Sales Records - Rewarding Good Salesmanship

#### **SUGGESTED READINGS**

## **Text Book**

1. **Mahendra Mohan (2008)**. *Advertising Management.* New Delhi, Tata McGraw Hill Publishing Company Limited.

- 1. **Philip Kotler, Kevin Lane Keller, Abraham Koshy, Mithileshwar Jha (2013).** *Marketing Management.* New Delhi, Pearson Education.
- 2. **Rathore (1998).** *Advertising Management.* New Delhi, Himalaya Publishing House.
- 3. **Francis Cherunilam (2010).** *Advertisement and Salesmanship.* New Delhi, Himalaya Publishing House.
- 4. **Varma and Agarwal (2000).** *Salesmanship and Publicity.* New Delhi, King Books.

#### **To make the students**

- 1. To Understand the Concept of investing and mechanics for formulating investment decisions.
- 2. To communicate orally and in written form the concepts of Concept of investing and mechanics for formulating investment decisions.
- 3. To apply the investing concepts and skills lifelong.
- 4. To analyse the EIC framework make decisions based on investing in different avenues.
- 5. To Critically evaluate the risk return parameters and select the best alternative.
- 6. To Communicate in written form and prepare report

#### **COURSE OUTCOMES:**

#### **Learners should be able to**

- 1. Understand the Concept of investing and mechanics for formulating investment decisions.
- 2. Communicate orally and in written form the concepts of Concept of investing and mechanics for formulating investment decisions.
- 3. Apply the investing concepts and skills lifelong.
- 4. Analyse the EIC framework make decisions based on investing in different avenues.
- 5. Critically evaluate the risk return parameters and select the best alternative.
- 6. Communicate in written form and prepare report

#### **Unit- I**

Introduction of Investment**:** Concepts of Investment – Common Forms of Investment - Types of Securities – Government Securities – Government Securities Market — India Money Market and Capital Market Institutions- Risk and Return – Systematic and Unsystematic Risk.

#### **Unit - II**

Stock Markets: Concepts **–** Bull- Bear-PE Ratio-Different Stock Market Ratio **-** SEBI - Structure – Functioning – NSE and BSE – Functions – Listing of Securities – New Issue Market- Mechanics of Trading in Stock Exchange – Evaluation of Securities, Equity , Preference, Debt, Hybrid Securities, - OTCEI .

Master of Commerce with Computer Applications (2017-2018), Karpagam University, Cbe - 21 Page 34

### **Unit - III**

Fundamental Analysis **-** Economic analysis and Industry analysis**:** Asset Pricing Theories (APT)s s- Option Pricing Theory – Economic Analysis –Economic Forecasting – Stock Investment Decision - Techniques Company Analysis – Industry Analysis

#### **Unit - IV**

Technical Analysis–Charting Methods – Market Indicators – Trend Analysis - Trend Reversal – Patterns Moving Average – Exponential Moving Average – Oscillators –RSI - Fundamental Analysis Vs. Technical Analysis.

## **Unit - V**

Portfolio Analysis: Methods of Portfolio Construction – Selection of Portfolio Management- Practical Aspects – Performance Evaluation - Portfolio Revision – Problems.

**Note:** This Paper consisting of 80% Theory and 20% Problem.

## **SUGGESTED READINGS**

#### **Text Book**

1. **Preeti Singh (2014).** *Investment Management.* Bangalore, Himalaya Publishing House.

- **1. Prasanna Chandra (2012).** *Investment Analysis and Portfolio Management*. New Delhi, Tata Mc Graw Hill Publishing Company Limited.
- 2. **Fisher Donald (2000).** *Security Analysis and Portfolio Management.* New Delhi, Prentice Hall of India.
- 3. **Avadhani,V.A. (2011)**. *Securities Analysis and Portfolio Management*. Bangalore, Himalaya Publishing House.
- 4. **Kevin, S. (2005)**. *Portfolio Management.* New Delhi, Prentice Hall of India Private Limited.

#### **17CCP205C STRATEGIC HUMAN RESOURCE MANAGEME Semester – II L T P C 4 - - 4**

## **COURSE OBJECTIVES:**

To make the students

- 1. To acquire knowledge in human resource management, HR audit, and HR analytics.
- 2. To gain knowledge of HR planning, Selection, Recruitment, job analysis and its interrelations.
- 3. To understand the concepts and practical implications of performance management, Training methods and career planning.
- 4. To know about compensation and reward management and its practice in industry.
- 5. To be familiar with Employee relations and its application for the development of Human resources.
- 6. To understand the Job analysis and Design

## **COURSEOUTCOMES:**

Learners should be able to

- 1. Assess the job analysis for a profile and understand its linkage with HR planning
- 2. Evaluate the training needs and draft a training programme.
- 3. Understand the compensation and reward system applicable to the industry based and understand its linkage with performance management
- 4. Understand and apply the appropriate employee relations measures.
- 5. Understand the HR functions and latest developments in the field of HR and effectively communicate ideas, explain procedures and interpret results and solutions in written and oral forms to different audiences.
- 6. consists of Job Analysis, Job Evaluation, Orientation, Performance Appraisal, Rewards, Punishment, Industrial Relations, Collective Bargaining and Grievances Handling

## **Unit –I**

Introduction**:** Concept and context of strategic human resource management (SHRM); Corporate strategy and SHRM; Evolution of SHRM; SHRM & HR; Challenges in SHRM; Resource based view of a firm; Competencies of HR professionals.

## **Unit – II**

HR Strategies**:** Strategic HR planning and acquisition: Recruitment and selection; Strategic training and development; Reward and compensation strategy; Corporate strategy and career systems; Employee separation and retention management, retrenchment; Strategic approach to industrial relations; Managing workforce diversity.

#### **Unit – III**

Implementing Strategic Human Resource Management**:** Identifying strategic positions; Human resource analytics; Employee engagement; Matching culture with strategy; Behavioural issues in strategy implementation.

## **Unit – IV**

Linking SHRM to Competitive Success and Corporate Strategy**:** SHRM for competitive advantage; HC Bridge Model and Decision science model; Tools for work analysis and talent strategies; HR implications of mergers and acquisitions; Outsourcing and its HR implications.

## **Unit – V**

Trends and Issues in SHRM**:** Alignment of HR strategies and the impact on business performance; HR metrics; Human resource strategy in international context; Future of SHRM.

#### **SUGGESTED READINGS**

#### **Text Book**

1. **Das, P**. *Strategic Human Resource Management: A Resource Driven Perspective.* Cengage Learning India.

- 1. **Greer, C.R.** *Strategic Human Resource Management: A General Managerial Approach.* New Delhi, Pearson Education.
- 2. **Paul, B.** *Strategic Human Resource Management*. New Delhi, McGraw Hill Education.
- 3. **Armstrong, M.** *Armstrong's Handbook of Strategic Human Resource Management.* Kogan Page.
- 4. **Mello, J. A**. *Strategic Management of Human Resources.* South Western.
- 5. **Schuler, R. S., and Jackson, S. E.** *Strategic Human Resource Management.* Wiley India

Master of Commerce with Computer Applications (2017-2018), Karpagam University, Cbe - 21 Page 37

#### **To make the students**

- 1. To Understand the Concept of Visual Basics.Net and its application.
- 2. To learn tools and utilize the tools of Visual Basic.net to design programmes.
- 3. To communicate orally and in written form the Concept of Visual Basics.Net and its application.
- 4. To understand the Visual Basic Language and Loops
- 5. To understand the Object-Oriented Programming
- 6. To understand the Data Access with ADO.NET

### **COURSE OUTCOMES:**

#### **Learners should be able to**

- 1. Understand the Concept of Visual Basics.Net and its application.
- 2. Learn tools and utilize the tools of Visual Basic.net to design programmes.
- 3. Communicate orally and in written form the Concept of Visual Basics.Net and its application.
- 4. Know the Visual Basic Language and Loops
- 5. Know the Object-Oriented Programming
- 6. Exhibit the Menus and Dialog-Boxes

### **VISUALBASIC .NET**

- 1. Calculate Simple interest and compound Interest
- 2. Find mouse events and coordinates where the mouse is clicked.
- 3. Implement Calculator.
- 4. Implement Notepad
- 5. Draw several shapes and fill with color.
- 6. Perform the following in list box
	- a) Add an item
	- b) Delete an item
	- c) List count
	- d) Clear the List
- 7. Calculate the days elapsed between the given two dates.
- 8. Create Menu and link multiple forms with different colors.
- 9. Animate the picture using animation control.
- 10. Check whether given string is a Palindrome or not.
- 11. Generate Fibonacci series for the input given using Input box.
- 12. Calculate the total marks of the student and print the grade
- 13. Maintain details of students. Use Crystal Report to generate report.
- 14. Implement Employee Payroll.
- 15. Create and manipulate a File.

## **17CCP212 PRACTICAL 4 - TALLY**

## **COURSE OBJECTIVES:**

To make the students

- 1. To understand the accounts heads, vouching, inventory valuations, available in the accounting software
- 2. To classify the items under items heads
- 3. To Generate the financial Reports evaluate the output.
- 4. To communicate the outputs in written form identifying the objective and outcome of each exercise.
- 5. To apply the utilization of computerized system as a lifelong learning.
- 6. To develop practical skills for maintain the book of accounts.

## **COURSE OUTCOMES**:

Learners should be able to

- 1. Familiarize on the account's heads, vouching, inventory valuations available in the accounting software
- 2. Classify the items under items heads
- 3. Generate the financial Reports, evaluate the output.
- 4. Communicate the outputs in written form identifying the objective and outcome of each exercise.
- 5. To apply the utilization of computerized system as a lifelong learning.
- 6. Course covers Company Creation, Ledger, Voucher, Trading and Profit and Loss Account, Balance Sheet, Inventory Valuation and Ratio Analysis

## **Creating a Company**

1. Create a Company with all relevant details including VAT options

### **Creating Ledger**

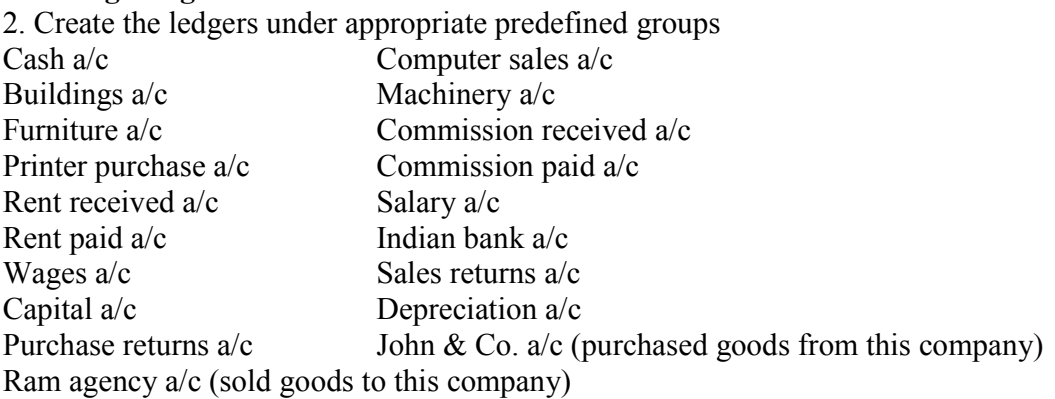

### **Create vouchers**

### 3. **Create vouchers and view Profit and loss a/c and Balance sheet for the following**:

Hindustan Ltd. started the business on 01-04-2011

1 Apr. Contributed capital by cash Rs 2, 00,000

1 Apr. Cash deposited in Indian bank Rs 50,000

- 2 Apr. Credit purchases from Krishna traders Rs. 20000 invoice no 12
- 3 Apr. Credit purchases from PRAVIN traders Rs 20,000 invoice no 12
- 4 Apr. Credit purchase from KRISHNA traders Rs 20000 invoice no 14
- 5 Apr. Credit purchase from PRAVIN traders Rs 20,000 invoice no 44
- 6 Apr. Returned goods to KRISHNA traders Rs 5000 invoice no 12
- 7 Apr. Returned goods to PRAVIN traders Rs 5000 invoice no 44
- 8 Apr. Credit sales to RAVI & Co Rs 50,000 inv no 1
- 9 Apr. Credit sales to KUMAR & Co Rs 50,000 inv no 2
- 10 Apr. Cash sales Rs 20,000 inv no 3
- 11 Apr. Credit sales to RAVI & Co Rs 50,000 inv no 2
- 12 Apr. Credit sales to RAVI & Co Rs 50000 inv no 5
- 14 Apr. Goods returned by RAVI & Co Rs 5000 inv no 1
- 14 Apr. Goods returned by KUMAR & Co Rs 5000 inv no 1
- 15 Apr. Payment made by cheque to Krishna Traders Rs 30,000 ch no 505580
- 16 Apr. Payment made by cheque to Pravin Traders Rs 30,000 ch no 505592
- 17 Apr. Received cheque from: Ravi & Co and Kumar & Co 75,000 each.

#### **Payments made by cash**

- 3 Apr. Paid to petty cash by cash Rs.1000
- 4 Apr. Furniture purchased Rs.20000
- 5 Apr. Salaries paid Rs. 10000
- 6 Apr. Rent Rs.4000
- 7 Apr. Electricity charges Rs.3000
- 8 Apr. Telephone charges Rs.3500
- 9 Apr. Cash purchases Rs.5000

### **Payments made by petty cash**

- 10 Apr. Conveyance Rs.150
- 11 Apr. Postage Rs.100
- 12 Apr. Stationeries Rs.200
- 14 Apr. Staff welfare Rs.100
- 14 Apr. Stationeries purchased from Sriram & Co 1500 on credit
- 15 Apr. Depreciation on furniture 10%

### **4. Emerald & Co., started a business of home appliances from 1-4-2011**

01-04 received cash for capital 5, 00,000 07-04 credit purchases from LG Limited invoice no 123 Oven 100nos at Rs 800,Mixes 100nos at Rs 1000,DVD player 100nos at Rs 1500, Fridge 100nos at Rs 2000 10-04 Credit Sales to AMN invoice no 1: Oven 70nos at Rs 1000,Mixes 70nos at Rs 1500,DVD player 70nos at Rs 2000 Fridge 70nos at Rs 2500+TNGST 4% ON TOTAL SALES 10-04 Cash Sales invoice no 2: Oven 10nos at Rs 1000,Mixes 10nos at Rs 1500,DVD player 10nos at Rs 2000, Fridge 10nos at Rs 2500+TNGST 4% ON TOTAL SALES CASH discount 5% 15-4 Paid cheque to LG limitedRs 2,00,000

15-4 Received cheque from AMN&coRs 3,00,000

#### **5.Payment made by cash**

Paid to petty cash Rs 2000, Furniture Rs 15000, Salaries Rs 10000 Wages Rs 7000, Carriage inward Rs 1500. 25-04 Payment made by petty cash Conveyance Rs 200, Postage Rs 150, Stationeries Rs 150, Staff Welfare Rs 200 30-04 Journal depreciate 10% on furniture:

# **Prepare Trading Profit and Loss Account and Balance sheet.**

**6. From the Balances of Ms. Kavitha, Prepare Trading A/C, Profit And Loss A/C and Balance Sheet for The Year Ending** 

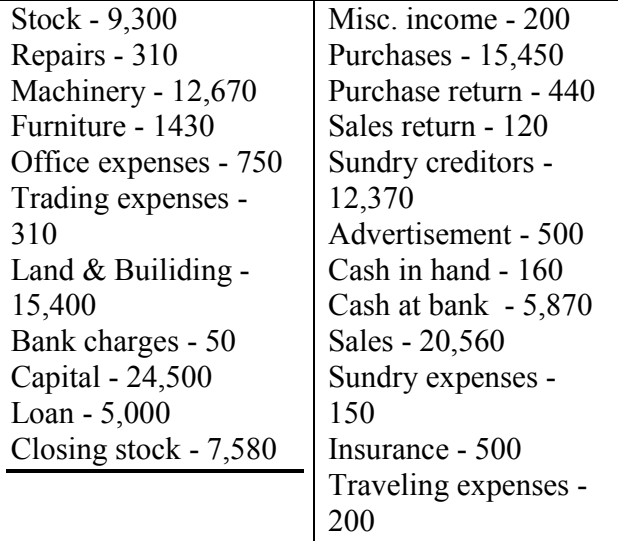

## **INVENTORY VALUATION**

## **7. From the Information given below create unit of measurement, stock groups and stock items**

## **Find the stock summary:**

Stock groups: 1. Magazine 2. Baby drinks 3. Cool drinks 4.dailynews paper 5. Hot drinks 6.Stationeries 7. Vegetables

Stock items:

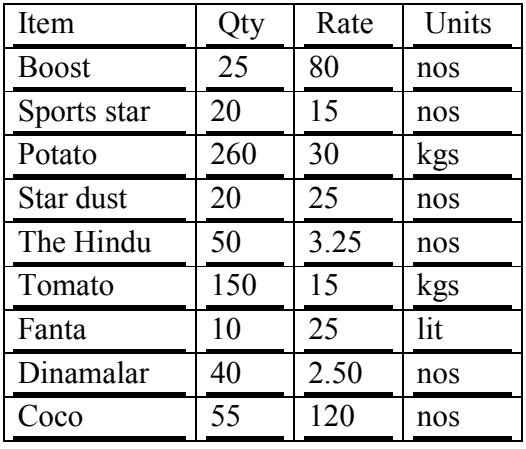

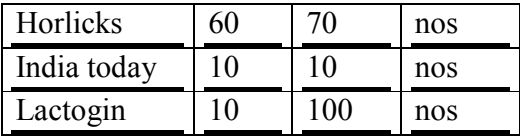

## **MAINTAIN BILLWISE DETAILS**

### **8. Create bill wise details from the following**

1. Ravi commenced business with a capital of Rs 2,00,000

2. Purchased goods from Kumar & Co Rs.15, 000 Paid in three installments within 5 days gap

- 3. Purchased goods for cash Rs.8000
- 4. Sold goods to Ratna & co Rs. 20,000 amount to be paid in two installment
- 5. Sold goods for cash for Rs .5000
- 6. Received cash from Ratna & co Rs. 75000
- 7. Paid to Kumar & co Rs. 7500
- 8. Sold goods for cash Rs.5000

## **CONSOLIDATION OF ACCOUNTS**

#### **9. Bharath Agencies, A Wholesaler Gives The Following Information:** Opening balances:

Capital: 20, 00,000 cash at bank: 10, 00,000

Cash in hand: 5, 00,000 furniture: 5, 00,000

Bharath agencies are dealing in stationeries. The selling prices are as follows; Pen Rs 35 per dozen, pencil Rs. 30 per dozen,Ink pens Rs 140 per dozen

The following transactions take on a particular date:

1.purchased 100 dozens of pens from Ravana bros. @ Rs.25 per dozen for cash 2.purchased 200 dozens of pencils from Gughan bros.@ Rs.21.50 per dozen for credit less discount of Rs 100

3.sold 10 dozens of pens to Dharma bros. For cash

4.sold 10 dozens of pens to Bema bros for credit

5.sold 50 dozens of pencils to Arjuna bros.

6.purchased from Ravana bros 50 dozens of ink pens  $\omega$  Rs.120 and by cheque.

### **Prepare following statements using Ex-accounting packages:**

**Stores ledger, Trading account, Income statement, Balance sheet, Account summary Ignore dates**

## **FOREIGN GAINS/LOSS**

**10. Calculate** 01.01.2005 Purchased goods from U.K supplier 1000 £ 02.01.2005 Sold goods to U.S buyer 1500 03.01.2005 Cash received from U.S buyer 1500 (Selling rate rs.46/\$) 04.02.2005 Paid cash to U.K supplier 1000 (Selling rate Rs  $53/f$ ) Dollar \$:

Std rate - 1\$ - 43 Rs Sales rate - 1\$ - 44 Rs Buying rate - 1\$ - 42 Rs Pound f: Std rate - 1 £ - 51 Rs Sales rate - 1 £ - 50 Rs Buying rate -  $1 \text{ } \text{\textsterling}$  - 52 Rs

### **11. MEMO VOUCHER**

An advance amount paid Rs 1500 given to sales executive for traveling. The actual expenses for traveling expenses for the sales is Rs 500

### **12. CHEQUE PRINTING**

**Print a cheque:**

Company name on cheque: Wipro India Ltd.: name of the bank Indusind bank. Width 168, height 76, starting location 116, distance from top 23.

#### **13. RATIO ANALYSIS**

**Enter the following details comment upon the short-term solvency position of the company:**

Working capital Rs 20560492 Cash 14500 Bank 18500 Debtors 518260 Creditors 429337 Sales 515252 Purchases 433310 Stock 125982 Net profit …?

### **14. INTEREST CALCULATIONS**

Cash deposited in Scotia bank Rs 1,00,000 Sold goods to Ganesh Rs 25,000 31-12- cash deposited at Scotia bank Rs 50,000 Sold goods to Ganesh 50,000 Interest parameters rate 14% per 365 days year

#### **15. Calculate Interest**

Cash deposited in SBI 1, 00,000 Rs 1-12 purchased goods from suppliers Rs 20,000 Deposited in SBI Rs.50, 000 Purchased goods from suppliers Rs 40,000 Interest parameters rate 16% per 365 days year

**16. Display the interest calculations for the period 1-4-2011 to 31-12-2011** Opening balance Ram & Co Rs 25,000 Krishna traders Rs 20,000 Interest parameters rate 12% per 365 days year Interest parameters rate 12% and 16% for sundry creditors per 365 days year Purchased goods from Krishna for 25,000(credit period 45 days) Sold goods to Ram for Rs. 50,000(credit period 30 days) Paid to Krishna the amount plus interest Received from Ram plus interest

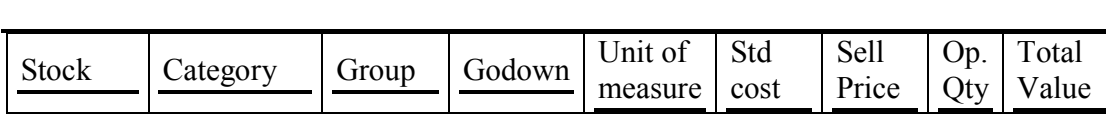

Celeron  $\frac{\text{Precession}}{\text{Celeron}} \left| \frac{\text{Mumbai}}{\text{Mumbai}} \right| \frac{\text{Nos.}}{\text{Nos.}} \left| \frac{15000}{20000} \right| \frac{2}{\sqrt{2}}$ 

Processor | Chennai | Nos | 20000 | 25000 | 3 | 60000

Inter

Intel Premium

III

Tally

**17. Create stock items, stock groups, sales categories, godowns, units of measure.**

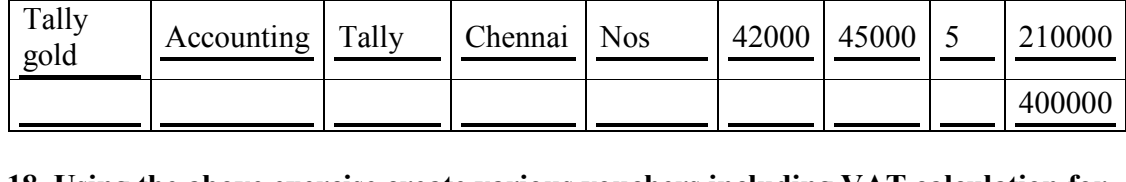

Silver  $\frac{|\text{Accounting}|}{|\text{Tally}|} \cdot \frac{\text{Chennai}}{\text{Chennai}} \cdot \frac{|\text{Nos}|}{|\text{2000}|} \cdot \frac{22500}{2500} \cdot \frac{5}{5}$ 

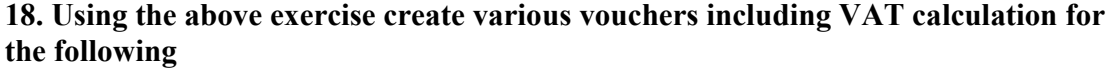

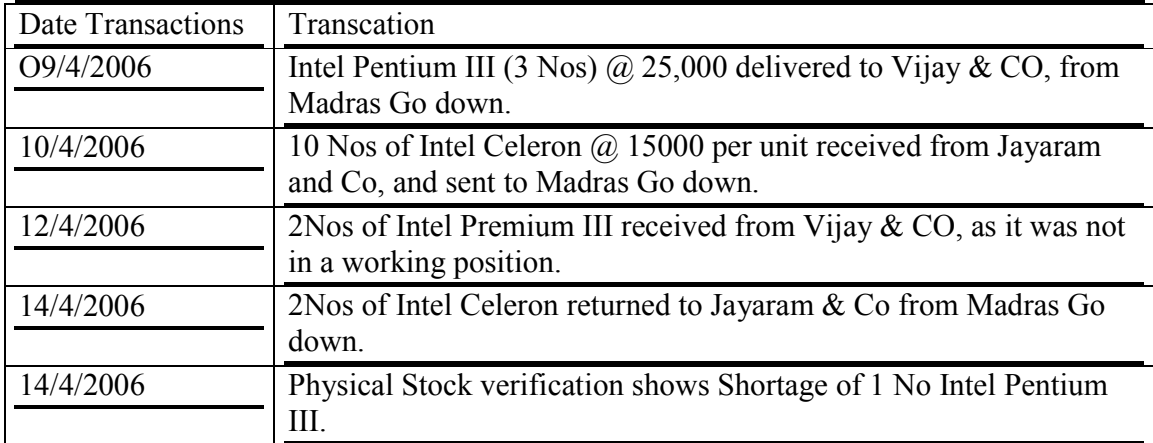

## **19. Create the following Inventory vouchers with data from any cost accounting book.**

Master of Commerce with Computer Applications (2017-2018), Karpagam University, Cbe - 21 Page 45

- a. Purchase order
- b. sales order
- c. Rejection out
- d. Rejection in
- e. Stock journal
- f. Delivery note
- g. Receipt note
- h. Physical stock

**20.** In addition to the above mentioned lab exercises work out a problem from any advanced accountancy book with a minimum of 20 transactions and generate the tally reports in full.

#### **To make the students**

- 1. To Understand the Concept of management accounting, costing behaviour, budgeting and enrich the lifelong learning.
- 2. To comprehend on the contemporary issues relevant to accounting concepts.
- 3. To analyse the alternatives using appropriate tools and techniques.
- 4. To solve the problems and take decisions based on the result.
- 5. To communicate orally and in written form the concepts and solutions.
- 6. To provide the students knowledge about budgetary control.

### **COURSE OUTCOMES:**

#### **Learners should be able to**

- 1. Understand the Concept of management accounting, costing behaviour, budgeting and enrich the lifelong learning.
- 2. Comprehend on the contemporary issues relevant to accounting concepts.
- 3. Analyse the alternatives using appropriate tools and techniques.
- 4. Solve the problems and take decisions based on the result.
- 5. Communicate orally and in written form the concepts and solutions.
- 6. course incorporates Financial Statement Analysis, Ratio Analysis, Fund Flow and Cash Flow Analysis, Budgeting and Marginal Costing

### **Unit – I**

Management Accounting – Meaning – Definition – Objectives and Scope –

Relationship between Management Accounting and Financial Accounting – Management Accounting and Cost Accounting

## **Unit – II**

Financial Statement Analysis – Types of Financial Statement Analysis - Ratio Analysis – Meaning – Uses – Limitations – Classification of Ratios – Computation of Ratios from Financial Statements

### **Unit – III**

Fund Flow Analysis – Cash Flow Analysis – Working Capital Statements – Funds from Operations

**Unit – IV**

Budgetary Control – Flexible Budget – Sales Budget – Cash Budget – Production Budget – Purchase Budget

## **Unit – V**

Marginal Costing – Break Even Analysis – Applications of Marginal Costing Techniques – Determination of Sales Mix – Key factor – Make or Buy Decision (Simple Problems Only)

Note: Theory -20% Problems - 80%

## **SUGGESTED READINGS**

### **Text Book**

1. **Maheswari, S.N. (2007)**. *Management Accounting.* New Delhi, Kalyani Publishers.

- 1. **Sharma Shashi K. Gupta (2003).** *Management Accounting.* New Delhi, Kalyani Publishers.
- 2. **Khan, P.K. and Jain (2009).** *Management Accounting.* New Delhi, Tata Mc Graw Hill Publishing Company Limited.

## **17CCP302 BUSINESS RESEARCH METHODS AND TECHNIQUES**

### **COURSE OBJECTIVES:**

To make the students

- 1. To understand the basic framework of research and research process and its important in business decision.
- 2. To develop an understanding of various research designs and sampling techniques and its application.
- 3. Toidentifyappropriatesourcesofinformationandmethodsofdatacollectionforsolving abusiness issue.
- 4. To understand the selection of appropriate tools to analyse the quantitative and qualitative data.
- 5. To understand the ethical norms for research and select the best type of research report and be familiar with the content to be included in the report.
- 6. To gain the sampling techniques along with hypothesis testing.

## **COURSE OUTCOMES :**

Learners should be able to

- 1. Assessthebestsuitableresearchtypeandformulatetheresearchobjectiveforthebusines sproblem.
- 2. Formulatethesuitableresearchdesignsandselectappropriatesamplingtechniquesforth eresearch.
- 3. Select the appropriate data collection method for solving the business issue and decide the appropriate measurement scale for designing the instrument for data collection.
- 4. Apply appropriate analytical tools for the data collected and formulate a suitable suggestion for the business problem.
- 5. Demonstrate capabilities of team work, problem-solving, critical thinking, and communication skills and design a suitable research report based on the ethical norms of research.
- 6. The course comprise of Types of Research, Research Design, Sampling, Data Collection, Scaling Techniques, Hypothesis Testing and Statistics

### **Unit-I**

Introduction to Research: Meaning – Purpose – Types of Research – Significance

– Qualities of a good research – Steps in Research - Identification, Selection and Formulation of Research Problem. Research Design: Components of Research Design – Methods of Research Design.

## **Unit-II**

Sampling Design: Census and Sample Survey – Characteristics of a Good Sample Plan – Steps in Sampling – Types of Sampling – Advantages and Limitations of Sampling. Data Collection: Primary Data - Meaning – Significance – Methods of Collecting Data: Observation – Interview Schedule – Questionnaire. Secondary Data – Meaning - Sources of Secondary Data – Precautions while using Secondary Data.

#### **Unit-III**

Scaling Techniques: Meaning of Scale–Measurement of Scale – Important Scaling Techniques - Processing of Data - Editing – Purpose – Analysis and Interpretation of Data: Meaning – Need for Interpretation – Techniques of Interpretation.- Report Writing: Types of Research Reports – Layout of the Report – Steps in Writing the Report – Contents of Research Reports

#### **Unit-IV**

Hypothesis: Characteristics of a good Hypothesis – Formulation of Hypothesis – Procedure for Testing of Hypothesis – T test, F test and Chi Square Test, Analysis of Variance - Business Forecasting – Exponential Smoothing

#### **Unit-V**

Descriptive Statistics - Measures of Central Tendency: - Mean, Median and Mode - Standard deviation – Karl Pearson Correlation – Spearman Rank Correlation - Regression Models – Inferential Statistics – Multivariate Analysis - Factor Analysis – Kruskal Wallis Test

#### **Note:**

The question paper shall cover 80% theory and 20% problems

#### **SUGGESTED READINGS**

## **Text Book**

1. **Kothari**, **C.R. (2014)**. *Research Methodology – Methods and Techniques.* New Delhi, New Age International (P) Limited, Publishers.

- 1. **Anil Kumar Gupta (2011)**. *Research Methodology: Methods and Techniques.* New Delhi, Vayu Education of India.
- 2. **Krishnaswami, O.R. and Ranganatham, M. (2014).** *Methodology of Research in Social Sciences.* Mumbai, Himalaya Publishing House Private Limited.
- **3. Gupta. S.P. (2014).** *Practical Statistics.* New Delhi, S. Chand and Company.
- **4. Vinayagamoorthy,A. (2013).** *Business Research Methods.* Pune, Vaishali Publications.
- 5. **Saravanavel (2008).** *Research Methodology.* Mumbai, Kitab Mahal.
- 6. **Rao (2013)**. *Research Methodology in Commerce and Management.* New Delhi, Streling Publishers Private Limited.

#### **To make the students**

- 1. To Understand the Concept of indirect taxes emphasizing VAT and customs law.
- 2. To learn and compute the VAT liabilities.
- 3. To know how to register VAT and apply the VAT provisions.
- 4. To communicate orally and in written form the indirect taxations concepts and provisions.
- 5. To be familiar with the standards and laws pertaining to the VAT and customs and utilize for lifelong practical application.
- 6. To understand the statutory compliance under indirect taxes.

### **COURSE OUTCOMES:**

#### **Learners should be able to**

- 1. Comprehend on the Concept of indirect taxes emphasizing VAT and customs law.
- 2. Comprehend and compute VAT liabilities.
- 3. Know the procedure to register VAT and apply VAT provisions to business situations.
- 4. Communicate orally and in written form the indirect taxations concepts and provisions.
- 5. Familiar with the standards and laws pertaining VAT and customs and utilize for lifelong practical application.
- **6.** The course covers Indirect Tax, Central Excise, Customs Laws, Service Tax and Central Sales Tax and VAT

#### **Unit-I**

**Introduction to Indirect Tax:** Meaning – Features-Types- Objectives – Principles- Cannon of Taxation – Tax system in India- Pros and Cons of Indirect tax-Contribution to government Revenues- Development of Indirect Taxation.

## **Unit-II**

**Customs Law:** Basic Concepts of Customs Law- Different types of Customs Duty- Abatement of duty in damaged or deteriorated goods- Valuation –Customs procedure- Exemptions- Customs Duty drawback- Duty Free Zones- Offense and **Penalties** 

### **Unit-III**

Master of Commerce with Computer Applications (2017-2018), Karpagam University, Cbe - 21 Page 52

**Introduction to Goods and Services Tax (GST):** Meaning of GST – Basic Concepts – Features of GST- Benefits of GST- GST working Mechanism – GST rate and taxes on GST – Goods and Service Tax Network (GSTN) – Constitutional Framework of GST – Model GST Law – Chargeability for GST – Composition Scheme.

#### **Unit-IV**

**Supply:** Meaning and Scope- Types of Supply – Time of Supply – Provision relating to time of Supply – Place of supply – Provision relating to place of supply – Valuation mechanism – Input tax credit mechanism – Payment mechanism – Registration under GST-Rules

### **Unit-V**

**Registration under GST**: Return Filing- Rules- Refund Provision in GST – E – commerce- operators- TDS/TCS- Small scale exemption.

### **SUGGESTED READINGS**

#### **Text Book**

1. **Datey, V.S. (2015).** *Indirect Taxes.* Mumbai, Taxmann Publications Private Limited. (2017). *Simplified Approach to GST – A Ready Reference.* 

- 2. **Balachandran, V. (2006).** *Indirect Taxation.* New Delhi, Sultan Chand and Sons.
- 3. **Mittal, J.K. (2015).** *Law Practice and Procedures of Service Tax.* New Delhi, Jain Book Agency.
- 4. **RadhaKrishnan, R. (2009).** *Indirect Taxation.* New Delhi, Kalyani Publishers.
- 5. **Sethurajan (2005).** *Indirect Taxation including Wealth Tax.* Speed Publications

#### **To make the students**

- 1. To understand of fundamental programming constructs and concepts
- 2. To comprehend on the object-oriented programming concepts of Class and **Object**
- 3. To gain knowledge on the packages and interface and its applications.
- 4. To obtain the application of Multi thread models in programming
- 5. To know about the applet class and its application
- 6. To know about the Creating an executable applet

#### *COURSEOUTCOMES:*

#### **Learners should be able to**

- 1. Obtain programming skills in the Java programming language,
- 2. Gain knowledge of object-oriented paradigm in the Java programming language
- 3. Know about the usage of the Java programming language for various programming technologies
- 4. Understand to usage tools to design webpage using the java programming and realize the usage of standard and third-party Java's API's when writing applications.
- 5. Exhibit the communication skills to convey the output of the programme.
- 6. Gain knowledge of Creating an executable applet

### **Unit – I**

**An overview of Java**: Object oriented programming – Java features – Java environment - Data types, variables and arrays. Operators- Expressions - Control Statements: Branching statements – Iteration statements – Jump statements – Sample java program.

#### **Unit – II**

**Classes** – Objects – Methods – Constructors – The this keyword – finalize () method – Overloading methods – Returning objects – Recursion – Static – Final – Nested inner classes – Command line arguments – Inheritance.

#### **Unit – III**

**Packages and Interfaces**: Packages – Access protection – Importing packages – Interfaces – Exception handling: Fundamentals – Exception types – Try and catch – Multiple catch – Nested try – throw – throws – finally – Build in exception.

#### **Unit – IV**

**Multithread programming**: Thread model –Life cycle of thread – Creating thread – Multiple threads – Thread priorities – Synchronization – Inter thread Communication – Suspending, Resuming and Stopping threads – I/O Applets, and other topics.

## **Unit – V**

**The Applet Class**: Basics – Building applet code – Applet life cycle – Creating an executable applet – Designing a web page – Running the applet – Getting input from the user – Graphics programming: The graphic class – Lines and rectangles – Circles and ellipses – Using control loops in applets – Drawing bar charts.

#### **SUGGESTED READINGS**

## **Text Book**

1. **Partrick Naughton (2002).** *Java Hand Book.* New Delhi, McGraw Hill Publishing Company Limited.

- 1. **Herbert Schmidt (2007).** *Java Complete Reference.* New Delhi, Tata McGraw Hill Publishing Limited.
- 2. **Balagurysamy, E. (2009).** *Programming with Java.* New Delhi, Tata Mcgraw-Hill Publishing Company Limited.
- 3. **Schildt, (2011).** *Java Completer Reference.* New Delhi, Tata Mcgraw-Hill Publishing Company Limited.
- 4. **C.Muthu** (2008) Java Programming Essentials, Vijay Ni Code Imprints (P) Ltd**.**

### **17CCP305A INTERNATIONAL FINANCIAL MANAGEMENT**

#### **Course Objectives**

### **To make the students**

- 1. To make the students understand principles of financial management
- 2. To enable the students to take investment decisions.
- 3. To help the students to make financial decisions.
- 4. To provide the students with the basic knowledge of Dividend decisions.
- 5. To impart knowledge of working capital and cash management.
- 6. To provide knowledge on Foreign exchange and its significance in a developing economy

### **Course Outcomes**

### **Learners should be able to**

- 1. Students will be familiarized with basic concepts of financial management.
- 2. Students will know the technicalities of making investment decisions.
- 3. Students will be capable of making financing decisions.
- 4. Students will be familiarized with concepts of dividend decisions.
- 5. Students will be capable of making working capitalization and cash management.
- 6. course includes Balance of Payment, International Monetary System, Foreign Exchange Market, Foreign Exchange Risk and International Financial Market **Instruments**

### **Unit - I**

IFM- Nature and Scope, IFM and Domestic Financial Management- Balance of payments - Significance- Preparation of BOP Statement - Link between BOP and the Economy.

### **Unit - II**

International Monetary System - Gold Standard - IMF and World Bank Exchange Rate Mechanism - Factors influencing Exchange Rate - Purchasing Power Parity and Interest Rate Parity Theorems.

### **Unit - III**

Foreign Exchange Market Transactions Spot, Forward, Futures, Options and Swaps - Arbitrage and Speculation in Foreign Exchange Market.- Exchange Arithmetic, Spread, Premium and Discount. – Currency Derivatives and Swaps

## **Unit - IV**

Foreign Exchange Exposure - Managing Transaction, Translation and Operating Exposure - Techniques for covering the Foreign Exchange Risk - Internal and External Techniques of Risk.

## **Unit -V**

International Financial Market Instruments - International Equities - ADR and GDR - Foreign Bond and Euro-bond - Short-term and Medium-term instruments.

### **SUGGESTED READINGS**

#### **Text Book**

1. **Sharan, V. (2012).** *International Financial Management.* New Delhi, Prentice Hall of India

- 1. **Bhalla V,K**. **(2007)**. *International Financial Management.* New Delhi, Anmal Publications Private Limited.
- 2. **Apte (2011)**. *International Financial Management.* New Delhi, Tata Mc Graw Hill Public Company Limited.

#### **To make the students**

- 1. To understand the consumer behavior concepts, dimensions used in consumer behaviour research.
- 2. To recognize the Internal Influencing factors that affect the Consumer Behaviour
- 3. To identify the external Influencing factors that affect the Consumer Behaviour
- 4. To conceptualize on the consumer decision making process.
- 5. To know the application consumer behaviour concepts to access the changing behavior of the customers.
- 6. To appreciate the personal and environmental factors that influence consumer decisions. To understand the strategic implications of consumer influences, and marketing decisions

## **COURSEOUTCOMES:**

### **Learners should be able to**

- 1. Understand the importance of Culture, Subculture, Social Class, Reference **Groups**
- 2. Understand the importance of Family Influences in Consumer Behaviour.
- 3. Explore, analyze and compare the core theories of consumer behaviour and its application in both consumer and organizational markets
- 4. Appraise models of Consumer Behaviour and determine their relevance to particular marketing situations
- 5. Critique the theoretical perspectives associated with consumer decision making, including recognizing cognitive biases and heuristics
- 6. Demonstrate capabilities of teamwork, critical thinking, and communication skills related to investment decisions.

## **Unit – I**

Definition, Scope, and Application of Consumer Behavior-Evolution of Consumer Behavior as a field of study and its relationship with Marketing; Behavioral Dimension-Interdisciplinary Nature of Consumer Behavior studies

### **Unit – II**

Consumer Decision Making Process - Buying Motives - Buying Roles, Consumer Decision Making Process, Levels of Consumer Decision Making, Perspectives-Models

#### **Unit – III**

Psychological Influence on Consumer Decision Making – Consumers Needs  $\&$ Motivation, Emotions and Mood, Consumer Involvement; Consumer Learning, Personality, Self-concept and Self-image; Consumer Perception, Risk and Imagery; Consumer Attitude: Belief, Attitude and Intention, Formation-Change-Consumer Communication.

#### **Unit – IV**

Sociological Influences – Consumer Groups - Consumer Reference Groups, Family and Life cycle, Social Class and Mobility, Lifestyle Analysis - Culture; Sub-Culture, Cross Culture - Interpersonal Communication and influence, Opinion Leadership.

## **Unit – V**

Diffusion of Motivation - Consumer Orientation - Diffusion Process, Adoption Process, Consumer Innovators, Multiplicative Innovation Adoption (MIA) Model.

#### **SUGGESTED READINGS**

#### **Text Books**

- 1. **Schiffman, Leon.G, Kanuk Leslie Lazar, and Kumar Ramesh. S**.,**(2010).** *Consumer Behavior.* New Delhi, Pearson Education.
- 2. **Gupta, S.L., and Pal Sumitra (2013).** *Consumer Behaviour: An Indian Perspective Text and Cases.* New Delhi, Sultan Chand and Sons.

- 1. **Peter Paul J., and Olson Jerry C., (2010).** *Consumer Behavior and Marketing Strategy.* New Delhi, McGraw Hill Higher Education.
- 2. **Solomon, M.R. (2014).** *Consumer Behavior: Buying, Having, and Being.* New Delhi, Prentice Hall of India.
- 3. **Loudon, David, Bitta Albert Della (2001).** *Consumer Behavior: Concepts and Applications.* New Delhi, Tata McGraw Hill Education Private Limited.

Master of Commerce with Computer Applications (2017-2018), Karpagam University, Cbe - 21 Page 59

#### **To make the students**

- 1. To Understand the Concept of risk, and insurance a product to mitigate risk, its design and pricing
- 2. To comprehend on the reforms in Indian insurance industry.
- 3. To understand the categorization and application of the life and non-life insurance as a risk mitigation instrument,
- 4. To communicate orally and in written form the understanding of insurance, insurance types, designing and pricing.
- 5. To offer knowledge on managing industrial relations and the processes, regulations and the authorities regarding industrial relations.
- 6. To enable students acquire knowledge on fundamental objects and principles of individual laws; understand the significant provisions of the various Acts applicable to Labour Legislation.

### **COURSE OUTCOMES:**

#### **Learners should be able to**

- 1. Understand the Concept of risk, and insurance a product to mitigate risk, its design and pricing
- 2. Comprehend on the reforms in Indian insurance industry.
- 3. Understandthecategorizationandapplicationofthelifeandnonlifeinsuranceasariskmitigation instrument,
- 4. Communicate orally and in written form the understanding of insurance, insurance types, designing and pricing.
- 5. The course encompass Labour Problems, Trade unionism, Industrial Disputes, Management and Personnel Administration and Grievances
- 6. Course includes Factories Act, Workmen Compensation Act, Wages Act, Gratuity Act, Bonus Act and Industrial Dispute Act

#### **Unit – I**

Factories Act 1948 – Definition – Registration of Factories – Health – Safety and Welfare Measures – Provisions relating to Hazardous Process – Working Hours – Holidays – Employment of Young Persons – Women – Annual Leave with Wages – Provision relating to Penalties and its Procedure and Appeal

#### **Unit – II**

Workmen Compensation Act 1923 – Definition – Employer's Liability for Compensation – Arising out of and in the course of employment – Amount of Compensation – Notice and Claims – Obligations and Rights of Employers.

#### **Unit – III**

Payment of Wages Act 1936 – Application of the Act – Definitions – Rules for Payment of Wages – Deductions from Wages – Enforcement of the Act. Minimum Wages Act 1948 – Object of the Act – Definitions – Fixation and Revision of Wages – Procedure – Advisory Board and Central Advisory Board – Safeguards in Payment of Minimum Wages – Enforcement of the Act – Offences and Penalties

Payment of Gratuity Act 1972 – Definitions – Payment of Gratuity – Forfeiture of Gratuity – Nomination – Determination and Recovery of the amount of Gratuity – Obligations and Rights of Employers and Employees

#### **Unit – IV**

Payment of Bonus Act 1965 – Definition – Eligibility – Disqualification – Determination of Bonus – Computation of Gross Profit – Determination of Available Surplus – Allocable Surplus – Amount of Bonus – Payment of Bonus linked with Production or Productivity

#### **Unit - V**

Industrial Dispute Act, 1947 – Definition – Types of Disputes – Grievance Settlement Authorities – Procedure for Settlement of Industrial Disputes – Works Committee – Conciliation Officer – Court of Enquiry – Labour Court – Industrial Tribunal – National Tribunal – Award and Settlement – Strikes and Lockouts – Prohibition of Strikes and Lockouts – Illegal Strikes and Lockouts – Layoff and Retrenchment – Closure

#### **SUGGESTED READINGS**

#### **Text Book**

1. **Kapoor, N.D.** *Hand Book on Industrial Law.* New Delhi, Sultan Chand and Sons.

#### **Reference Books**

- 1. **Verma, M.M. and Agarwal, R.K.** *Mercantile Law and Industrial Law.* New Delhi, Forward Book Depot Educational Publishers.
- 2. **Das, S.K. and Gupta.** *Commercial Law and Industrial Law.* New Delhi, Sterling Publishers Private Limited.
- 3. **Davar, R**. *Mercantile Law including Industrial Law.* Progressive Corporation

Master of Commerce with Computer Applications (2017-2018), Karpagam University, Cbe - 21 Page 61

#### **To make the students**

- 1. To understand and write programs the JAVA programming language
- 2. To Use standard and third-party Java's API's when writing applications.
- 3. To test a Java application of medium complexity, consisting of multiple classes.
- 4. To understand Java-based software code of medium-to-high complexity by applying it
- 5. To Understand the basic approaches to the design of software applications.
- 6. To understand the perform string operations

### *COURSEOUTCOMES:*

#### **Learners should be able to**

- 1. Implement Object Oriented Programming Concepts
- 2. Use and create packages and interfaces in a Java program
- 3. Use graphical user interface in Java programs and handle security implementations in Java
- 4. Create Applets; Implement exception handling in Java; implement Multithreading and use Input/output Streams
- 5. Exhibit the multiplication tables by multithreading
- 6. Exhibit communication skills to communicate the output derived from the program
- 1. Write a program to find the sum of series  $1+X+X^2+X^3+\ldots$ .
- 2. Write a program to find prime or not.
- 3. Write a program to find average of five numbers.
- 4. Define a class for employee with name and data of appointment create employee

objects and sort them as per their date of appointment.

- 5. Write a program to find factorial of number using recursion.
- 6. Write a program to find simple interest getting values from keyboard.
- 7. Write a program to find maximum of N numbers.
- 8. Write a program to find maximum and sum of an array.
- 9. Write a program to perform string operations.
- 10. Write a program to accept more strings and arrange them in alphabetical order.
- 11. Write a program to create a window and draw cross lines.
- 12. Write a program to create an applet and draw the shape.

Master of Commerce with Computer Applications (2017-2018), Karpagam University, Cbe - 21 Page 62

13. Write a program to create a window with a background color and display the message.

14. Write a program for multiplication tables by multithreading.

15. Write a program to create an exception for mark out of bounds. If mark is greater than 100 throw an exception.

#### **To make the students**

- 1. To understand the Importance of SPSS and the features for entering the data according to the variable type.
- 2. To understand and apply the descriptive analytical tools
- 3. To know the univariate tools and its application
- 4. To comprehend the application of Bivariate analysis
- 5. To understand and compute the multivariate analysis using the package.
- 6. To understand the correlation analysis

## **COURSEOUTCOMES:**

#### **Learners should be able to**

- 1. Create datasheet and enter the data
- 2. Compute descriptive statistics using the package and graphically represent the data.
- 3. Perform univariate and bivariate analysis in the software package.
- 4. Perform multivariate analysis in the software package.
- 5. Perform the correlation analysis
- 6. Demonstrate capabilities of problem-solving, critical thinking, and communication skills to infer the output.

Workout the following statistics:

- 1. Descriptive Statistics
- 2. Chi-square
- 3. Independent Sample 't' Test
- 4. Paired 't' Test
- 5. Analysis of Variance (ANOVA)
- 6. Karl Pearson Correlation
- 7. Spearman Rank Correlation
- 8. Regression
- 9. Factor Analysis
- 10. Kolmogorov and Smirnov test
- 11. Mann Whitney U Test
- 12. Wilcoxon Test
- 13. Friedman Rank Test
- 14. Kruskal Wallis H-Test
- 15. Garett Ranking

#### **17CCP401 CORPORATE ADMINISTRATION AND SECRETARIAL PRACTICE**

#### **Semester – IV L T P C 4 - - 4**

## *COURSE OBJECTIVES:*

## **To make the students**

- 1. To Understand the Concept of auditing, corporate governance
- 2. To learn the audit techniques, corporate governance
- 3. To apply the best auditing process as lifelong practice,
- 4. To communicate orally and in written form the auditing concept and techniques, Corporate governance
- 5. To be familiar with the standards and laws pertaining to the auditing, Corporate Governance
- 6. To know the information related to global reporting initiatives.

# **COURSE OUTCOMES:**

## **Learners should be able to**

- 1. Comprehend on the Concept of auditing, corporate governance
- 2. Recall audit techniques, corporate governance practices.
- 3. Apply lifelong the key learning of best auditing process, Corporate governance practices
- 4. Communicate orally and in written form the auditing concept and techniques, Corporate governance concepts and practices in business.
- 5. Familiar with the standards and laws pertaining to the auditing, Corporate Governance.
- 6. Reminiscence with statistics on global reporting.

### **Unit – I**

Company Administration – Hierarchy – Share Holders – Membership –

Termination – Rights and Duties – Board of Directors – Qualification – Appointment –

Powers – Duties – Other Managerial Personnel

## **Unit – II**

Company Secretary – Meaning – Types – Qualities – Appointment – Dismissal –

Power – Rights – Duties and Liabilities – Role of a Secretary in the Administration of a Company

## **Unit – III**

Meeting – Law Governing Meetings – Requisites of a Valid Meeting – Chairman of a Meeting – Appointment – Duties – Powers – Notice – Agenda – Minutes – Quorum – Motion – Resolution – Methods of Voting

**Unit – IV**

Master of Commerce with Computer Applications (2017-2018), Karpagam University, Cbe - 21 Page 66

Kinds of Company Meetings – Board of Directors Meeting – Share holder Meeting – Statutory Meeting – Annual General Meeting – Extraordinary General Meeting – Duties of a Company Secretary relating to the Meetings

## **Unit – V**

Drafting of Correspondence relating to the Meetings – Drafting of Notices – Agenda and Minutes of the Meetings of Shareholders and Directors – Drafting of Chairman's Speech – Annual Report and Auditors Report

## **SUGGESTED READINGS**

## **Text Book**

1. **Kuchhal, M.C. (2008)**. *Secretarial Practice.* New Delhi, Vikas Publishing House Private Limited.

- 1. **Kapoor, N.D. (2015)**. *Elements of Company Law.* New Delhi, Sultan Chand and Sons.
- 2. **Ashok K. Bagrial (2007)**. *Company Law.* New Delhi, Vikas Publishing House Private Limited.

#### **17CCP402 ENTREPRENEURSHIP AND SMALL BUSINESS MANAGEMENT Semester – IV L T P C 3 - - 3**

### **COURSE OBJECTIVES:**

#### To make the students

- 1. To Understand the Concept of entrepreneurship, types of entrepreneurs, entities of business, creating ideas, mobilizing funds and support from government.
- 2. To communicate orally and in written form the Concept of entrepreneurship, types of entrepreneurs, entities of business, creating ideas, mobilizing funds and support from government.
- 3. To apply the understanding of entrepreneurship, types of entrepreneurs, entities of business, creating ideas, mobilizing funds and support from government in lifelong practice.
- 4. To initiate the required skills for entrepreneurial development.
- 5. To help students understand the process of establishing and developing an enterprise

### **COURSE OUTCOMES:**

#### **Learners should be able to**

- 1. Understand the Concept of entrepreneurship, entities of business, creating ideas, mobilizing funds and support from government.
- 2. Communicate orally and in written form the Concept of entrepreneurship, types of entrepreneurs, entities of business, creating ideas, mobilizing funds and support from government.
- 3. Apply the understanding of entrepreneurship, types of entrepreneurs, entities of business, creating ideas, mobilizing funds and support from government in lifelong practice.
- 4. course include Entrepreneur and Entrepreneurship, Market and Technical Analysis, Diversification, Sub-contracting, Incentives and Subsidies
- 5. Initiate the required skills for entrepreneurial development.
- 6. Help students understand the process of establishing and developing an enterprise

#### **Unit – I**

Small Business Enterprise - Small Business framework - Concept and Definition-Nature and Characteristics - Relationship between Small and Large Business - Scope and Types of Small Business - Rationale and Objectives - Small Business as seed bed of Entrepreneurship

#### **Unit –II**

Entrepreneurship - Entrepreneur and Entrepreneurship Concept - Distinction between Entrepreneur and Manager - Entrepreneurial Competency - Functions - Types (including women and rural).

Master of Commerce with Computer Applications (2017-2018), Karpagam University, Cbe - 21 Page 68

#### **Unit – III**

Establishing a Small Enterprise - Learning the important steps for starting a Business - Project Identification and Selecting the Product - Generation and Screening the Project Ideas - Market Analysis - Technical Analysis, Financial Analysis (up to cost of production) Project Formulation - Assessment of Project Feasibility - Preparation of Project Report - Dealing with basic startup problems.

## **Unit –IV**

Growth Strategy - Growth strategy for Small Business - Need for Growth - Types of Growth Strategy - Expansion - Diversification-Sub contracting.

#### **Unit-V**

Institutional Support - Sources of Finance - Financial Support to Small Business-Various Incentives and Subsidies - Central and State Government Schemes

## **SUGGESTED READINGS**

#### **Text Books**

- 1. **Khanka, S. S**, **(2012)**. *Entrepreneurial Development.* New Delhi, Sultan Chand and Publications.
- 2. **Shaprio Alan, C. (2009).** *Multinational Financial Management.* New Delhi, Prentice Hall of India.

- 1. **Gupta, C.B., and Srinivasan, N.P. (2014)**. *Entrepreneurial Development.* New Delhi, Sultan Chand and Sons.
- 2. **Suresh Jayasree (2010).** *Entrepreneurial Development.* Chennai, Margham Publications.

#### **To make the students**

- 1. To identify an issue to be analyzed and to be solved in a business setup or real time scenario using primary or secondary data collection.
- 2. To understand the application of Research processin the area of accounting/Finance/Marketing/HR/International business etc.
- 3. To analyze the data and critically evaluate the result and formulate the suggestion for the problem identified.
- 4. To apply the theoretical and practical learning of doing research into lifelong practice.
- 5. To Communicate in oral and written form and prepare report
- 6. To Work in team and exhibit leadership skills

### **COURSE OUTCOMES:**

## **Learners should be able to**

- 1. Identify an issue to be analyzed and to be solved in a business setup or real time scenario using primary or secondary data collection.
- 2. Understand the application of Research processin the area of accounting/Finance/Marketing/HR/International business etc.
- 3. Analyze the data and critically evaluate the result and formulate the suggestion for the problem identified.
- 4. Apply the theoretical and practical learning of doing research into lifelong practice.
- 5. Communicate in oral and written form and prepare report Work in team and exhibit leadership skills
- 6. Work in team and exhibit leadership skills

The students should select a problem in Accounting, Finance, Marketing or any other arears related to commerce.

Report should contain

- Introduction
	- o Introduction about the industry
	- o Introduction about the Company
	- o Review of literature Minimum 10 papers from referred journal
	- o Need for the Study
	- o Objectives
- Research Methodology
	- o Research Design
	- o Sampling Design
- o Sources of Data Collection
- o Tools used for analysis
- o Limitation
- Data analysis and interpretation
- Findings and Suggestions
- Conclusion
- Bibliography (APA format)